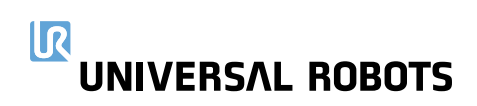

# **Universal Robots Academy**

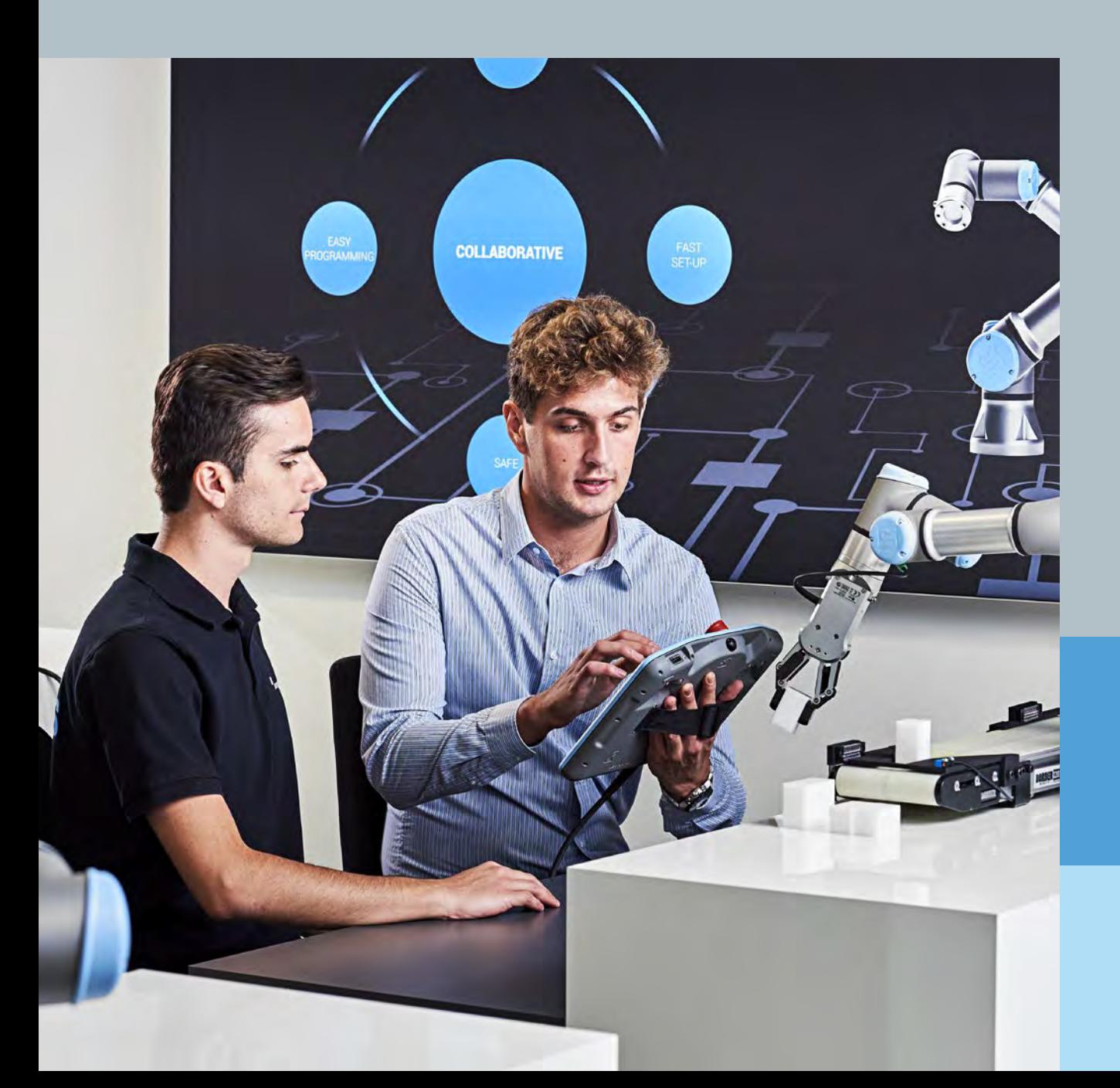

# **Inhalte**

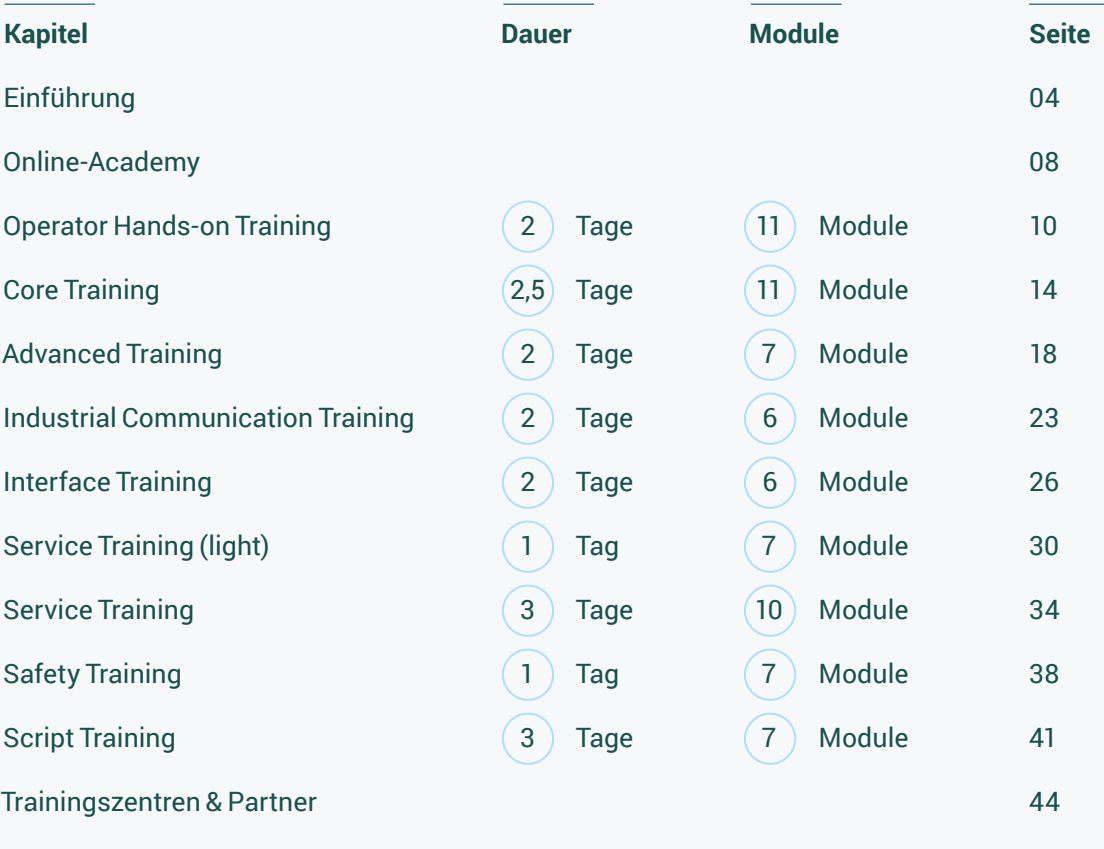

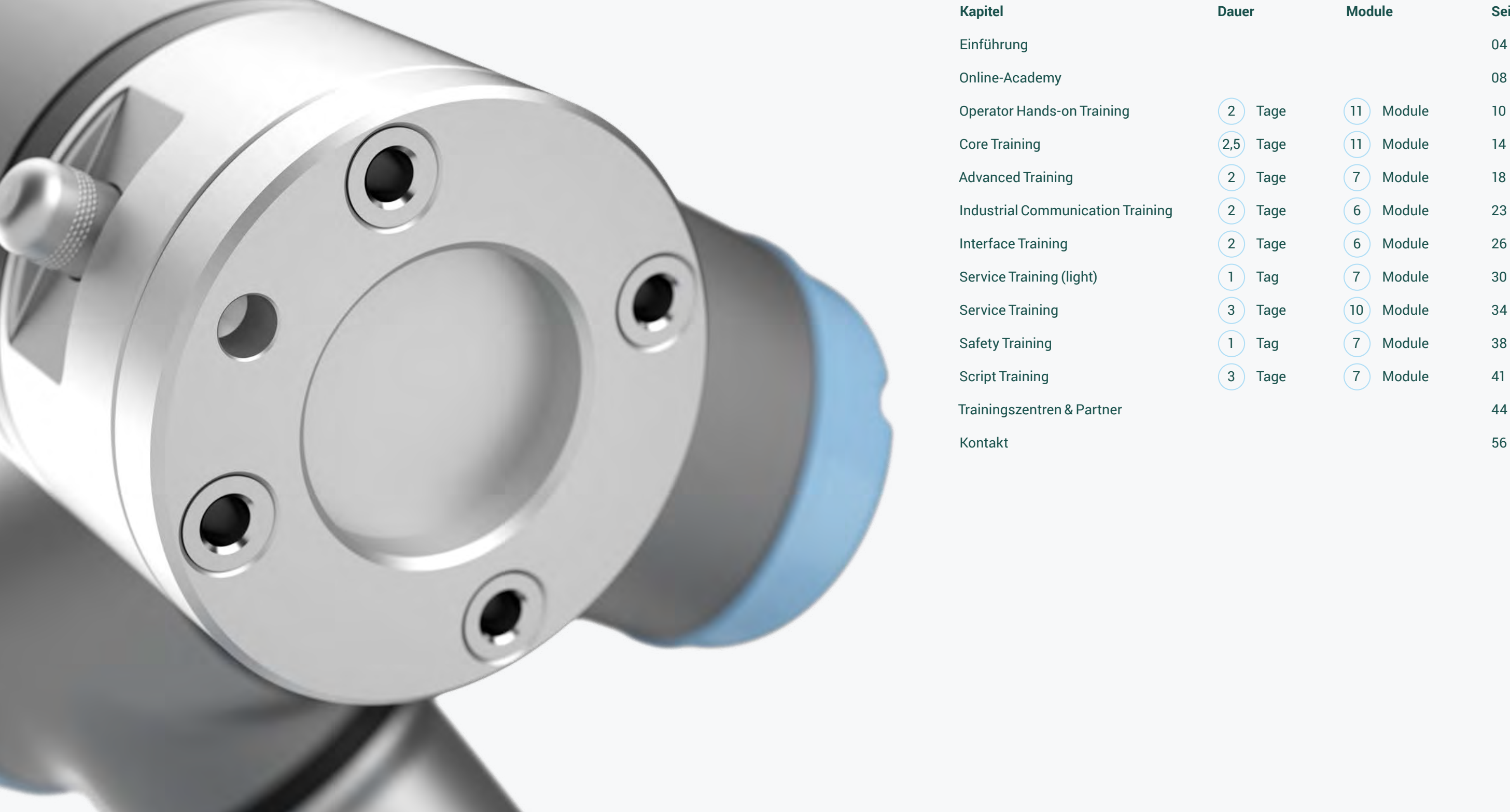

Wir bei Universal Robots sind überzeugt, dass Ausbildung einer der Grundpfeiler für den Anwendungserfolg unserer Roboter ist. Mit dem Ziel, die Automatisierung für jeden zugänglich zu machen, haben wir eine einzigartige und preisgekrönte Trainingsplattform ins Leben gerufen, der bereits mehr als 125.000 Nutzer weltweit angehören. Über die Kombination aus unserer Online-Academy und den praxisnahen Präsenztrainings ermöglichen wir unseren Anwendern, das nötige Know-How für die Implementierung und Programmierung unserer Cobots zu erwerben. Mit diesem Schulungskatalog möchten wir Ihnen unser gesamtes Trainingsportfolio im Detail vorstellen. So haben Sie die Möglichkeit, sich bereits im Vorfeld genaustens über die Schulungsinhalte zu informieren und die für Sie interessanten Trainings auszuwählen.

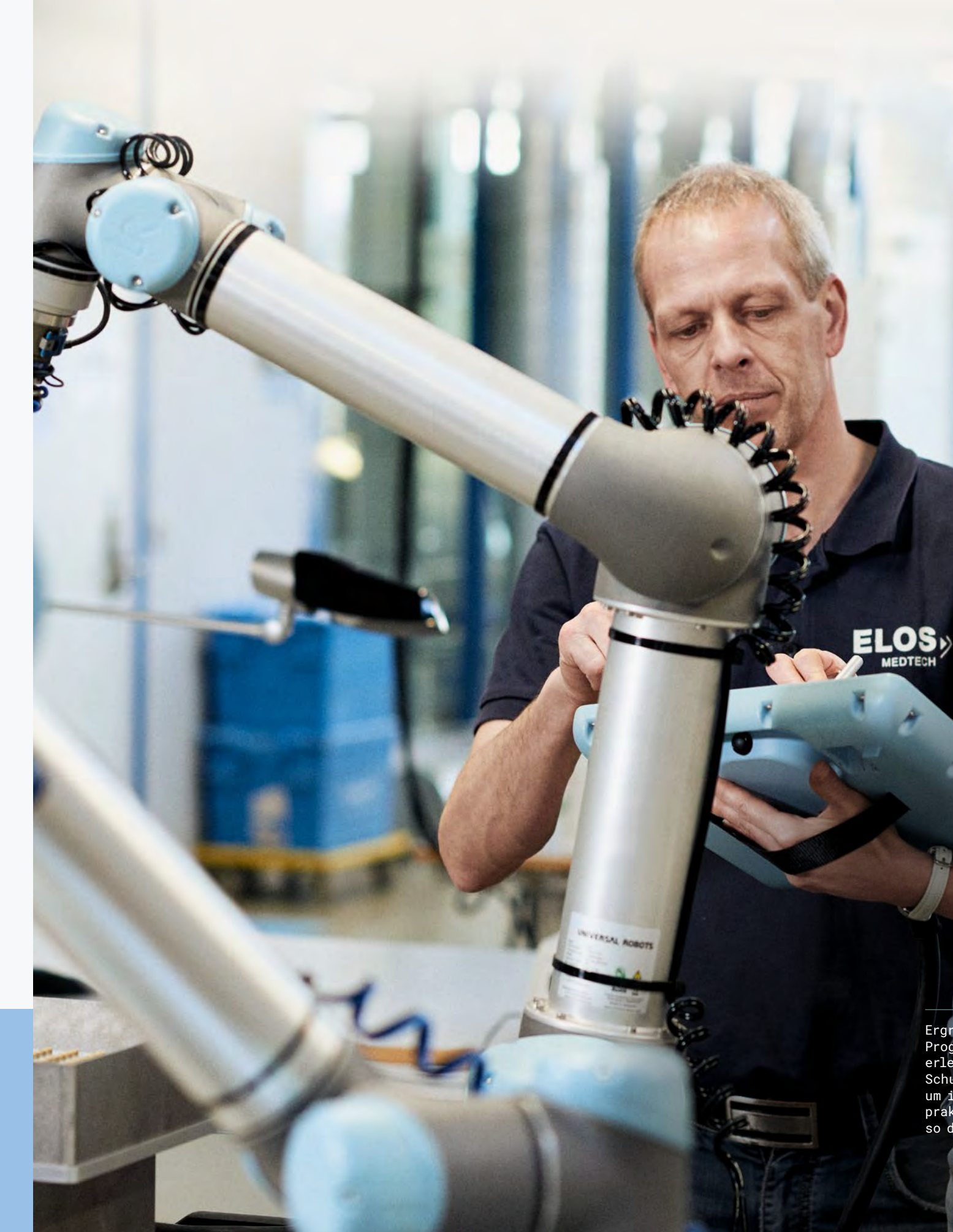

Ergreifen Sie Ihre Chance, die Programmierung unserer Roboter zu erlernen. Unsere leichtverständlichen Schulungsmodule wurden entwickelt, um in interaktiven Simulationen praktisches Wissen zu erwerben und so den Lernerfolg zu maximieren.

**Mehr als Nutzer weltweit** 125.000

# **Steigen Sie ganz einfach in die Automatisierung ein**

Einführung 05

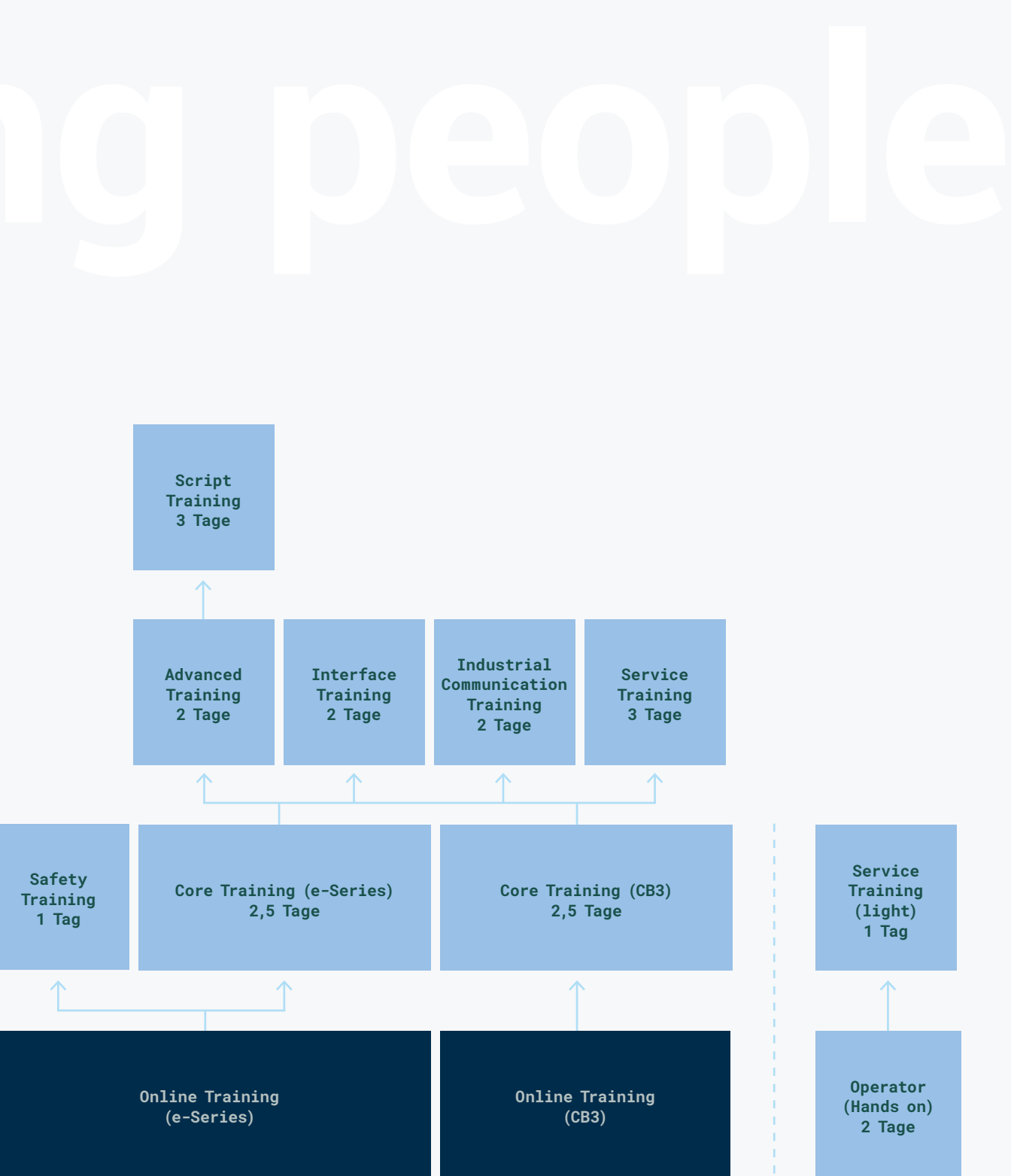

Hinweis: Unsere Trainings bauen aufeinander auf.

- $(01)$  Qualitativ hochwertige Trainings nach modernen Lehrkonzepten
- Praxisorientierte Trainings nach dem Motto "Learning by doing"  $(02)$
- Autorisierte Trainer und Trainingspartner 03 nach strengen Zertifizierungs-Richtlinien

Wir wollen für unsere Anwender das gesamte Potenzial der Automatisierung nutzbar machen und sind überzeugt, dass dies mit Hilfe eines hochwertigen Schulungskonzeptes gelingt. Daher bieten wir unseren Kunden neben Online-Schulungen auch die Möglichkeit, an unseren Präsenztrainings teilzunehmen. Die Grundlagen unseres Konzepts in allen autorisierten Trainingszentren sind:

# **Empowering people**

# **Hier geht's zur Academy:**

urrobots.com/academyde

Unsere Online-Academy verfolgt das Ziel, die Programmierung unserer Roboter für alle zugänglich zu machen. Die 14 kostenlosen E-Learning-Module bieten schnelle, praktische Lernerfolge durch interaktive Simulationen. Registrieren Sie sich für die Universal Robots Online-Academy und erwerben Sie die nötigen Grundlagen für unsere Präsenztrainings.

Jetzt loslegen unter: urrobots.com/tracks

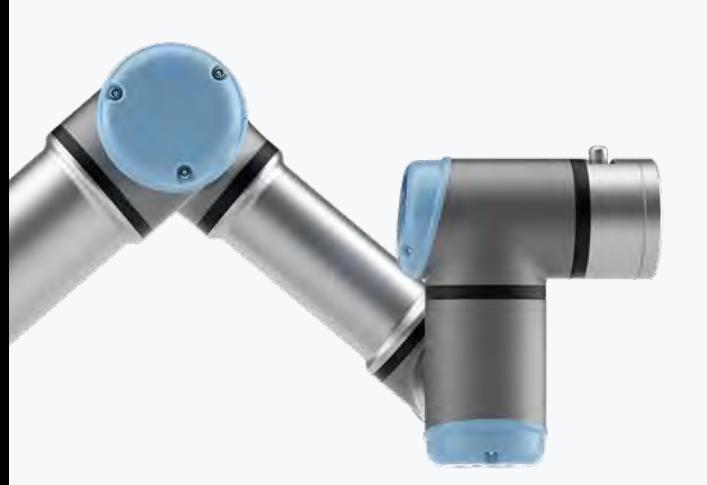

# **Interaktiv, kostenlos, einfach**

**Modul 9:**  Programmfluss 16 min

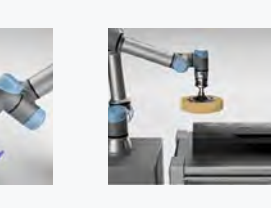

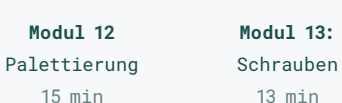

**Modul 10** Koordinatensysteme 13 min **Modul 11**  Kraftsteuerung 12 min

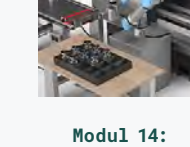

Maschinenbeschickung 25 min

## **e-Series Core Track**

**Modul 1** Der Roboter auf einen Blick 7 min

**Modul 2** Vorbereitung einer Aufgabe 6 min

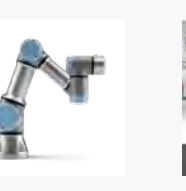

**Modul 3** Werkzeugeinrichtung 17 min

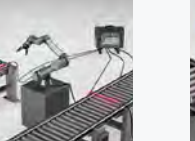

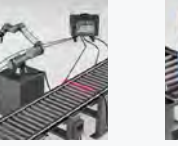

12 min

**Modul 4** Ein Programm erstellen Interaktion mit externen Geräten

**Modul 5**

11 min

**Modul 6** Steuern von Förderbändern 10 min

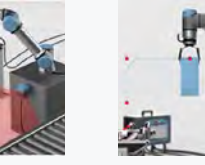

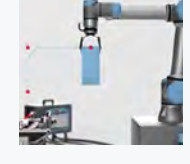

**Modul 7** Sicherheitseinstellungen 15 min

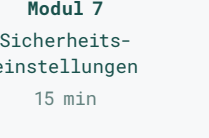

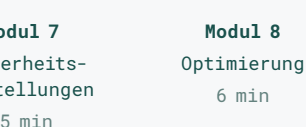

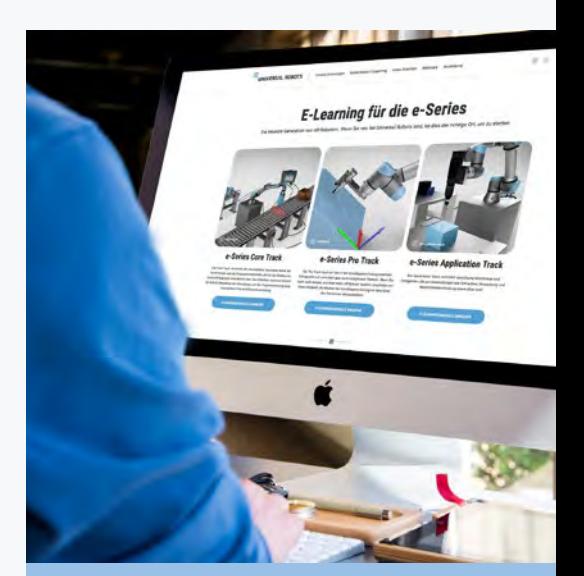

#### **e-Series Pro Track:**

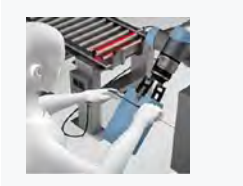

#### **e-Series Application Track:**

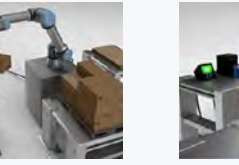

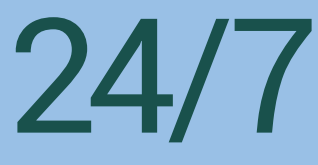

**online verfügbar**

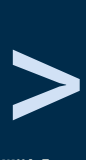

**Wählen Sie Ihr Training in Deutsch, Englisch, Spanisch, Französisch, Italienisch, Polnisch, Portugiesisch, Russisch, Türkisch, Chinesisch, Tschechisch, Rumänisch, Koreanisch, Japanisch, Thai oder Ungarisch.**

Die Universal Robots Online-Academy ist unser Online-Schulungsprogramm und wird Ihnen helfen, sich schnell das notwendige Wissen anzueignen, um grundlegende Programmierungen zu realisieren und das nötige Vorwissen für unsere Präsenztrainings zu erwerben.

In den 8 Grundmodulen des Core Tracks lernen Sie, wie ein Programm erstellt und ein Werkzeug konfiguriert wird. Des Weiteren simulieren Sie die Interaktion mit externen Geräten, konfigurieren Sicherheitseinstellungen für Ihren Cobot und erlernen, wie eine Applikation optimiert wird.

Zusätzlich stehen Ihnen die 3 Module des Pro Tracks zur Verfügung, die tiefergreifendes Wissen vermitteln, sowie die 3 Module des Application Tracks, in denen Sie das Erstellen komplexer Anwendungen erlernen. In allen Modulen werden praxisnahe Beispiele und interaktive Animationen verwendet, um das Lernen zu erleichtern.

Mit hochmodernen Robotersimulationen bietet Ihnen die Online-Academy die Möglichkeit, sich die Grundlagen der Cobot-Programmierung zu erschließen, ohne auf den physischen Roboter zugreifen zu müssen. Wir machen die Roboter-Programmierung einfach, damit jeder automatisieren kann.

Hier geht's zur Online-Academy: urrobots.com/eLearning

Werden Sie Teil unserer Online-Academy und lernen Sie, Cobots zu programmieren.

# **Automatisierung für alle zugänglich**

Sie müssen kein Programmierer sein, um Ihren e-Series-Cobot einzurichten.

# **Operator Hands-on Training**

Nach Abschluss unserer Online-Academy bietet Ihnen das Operator Hands-on Training die Möglichkeit, die Grundlagen zum Umgang mit Cobots praxisnah zu erleben. In der Schulung wird Ihnen punktgenau unter der Anleitung unserer zertifizierten Trainer das Wissen vermittelt, das Sie in Ihrem Alltag benötigen.

Dieses Training ist für Sie das richtige, wenn Sie bisher keinerlei Programmiererfahrung haben und es Ihre Aufgabe ist, Maschinen zu überwachen und zu bedienen, in denen auch ein Roboter integriert ist. Im Operator Hands-on Training erlangen Sie alle nötigen Kenntnisse für Ihren alltäglichen Umgang mit unserem Cobot.

Im Fokus dieses Trainings steht nicht die Programmierung, sondern die Bedienung eines bereits programmierten Cobots.

Für die Schulung ist kein Vorwissen zum Programmieren notwendig – die Inhalte und Lernziele beziehen sich rein auf den praktischen Umgang mit Robotern in der Produktionsumgebung.

Nach Abschluss des eintägigen Trainings haben Sie die Grundlagen Ihres Cobots kennengelernt und werden

- mit dem Hardware-technischen Aufbau des Roboters vertraut sein,
- sich auf der Bedieneroberfläche zurechtfinden und bestehende Programme laden und ausführen können,
- in der Lage sein, kleine Programmänderungen vorzunehmen und
- einfache Fehlermeldungen einschätzen und richtig darauf regieren können.

## **Voraussetzungen:**

• KEINE Programmiererfahrung notwendig

>

Tage

11) Module

2

# **Modul 1: Hardware**

Im ersten Modul werden Sie mit der Hardware Ihres Cobots vertraut. Sie lernen wie der Roboter zu montieren ist und welche Robotertypen es gibt. Neben deren jeweiligen Arbeitsräumen werden auch ihre Spezifikationen erläutert.

## **Lernziele:**

- Kennenlernen der Roboter-Hardware
- Montage der Roboter

#### **Beschreibung der Module**

Um den Lerneffekt zu maximieren, werden in den Modulen dieses Trainings zunächst die theoretischen Konzepte vorgestellt, um diese anschließend durch praktische Übungen umzusetzen.

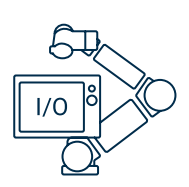

# **Modul 2: Einschalten & Initialisieren**

Nachdem Sie sich mit den technischen Grundlagen Ihres Cobots vertraut gemacht haben, beginnen Sie die ersten Schritte an einem realen Roboter. Sie lernen, wie der Cobot eingeschaltet und initialisiert wird. Sie bekommen praktische Lösungen an die Hand, wie Sie Ihren Cobot freifahren können, noch bevor er vollständig eingeschaltet ist. Eine solche Vorgehensweise ist beispielsweise hilfreich, wenn der Roboter sich nach einer Kollision in einer verklemmten Position befindet.

#### **Lernziele:**

- Korrektes Einschalten und Initialisieren des Cobots
- Freifahren noch vor dem vollständigen Einschalten

# **Modul 3: Werkzeug einrichten**

Je nach Applikation, ist am Roboter ein Werkzeug montiert. Wie solche Werkzeuge eingerichtet werden und wie Ihnen die Assistenten des Roboters dabei helfen, erfahren Sie in diesem Modul.

#### **Lernziele:**

- Anwendung der Assistenten
- Korrekte Einstellung von Werkzeugdaten

# **Modul 4: Bewegen & Freifahren**

In diesem Modul lernen Sie ausführlich die verschiedenen Bewegungsarten des Roboters kennen und wie Sie ihn im Falle einer drohenden Kollision freifahren können.

#### **Lernziele:**

- Bewegen des Roboters
- Ein Gefühl für den Roboter bekommen

# **Modul 0: Online-Academy**

In diesem Modul erhalten Sie eine Einführung in das kostenlose E-Learning. Sie werden anschließend die Kern-Module der Online-Academy bearbeiten, um die Benutzeroberfläche kennen zu lernen.

- Einführung in die Benutzeroberfläche
- Kennenlernen der Grundbefehle

# **Modul 7: Modi/Benutzerlevel**

#### **Lernziele:**

**—** Modi und Benutzerlevel unterscheiden und korrekt nutzen

# **Modul 6: Programm-Modifikation**

Ist Ihr Cobot im Einsatz, gibt es zwei verschiedene Betriebsmodi, zwischen denen Sie wechseln können: den Automatik- und den Manuellen Modus. Außerdem lässt sich der Roboter lokal über das Teach Pendant, aber auch von extern ansteuern (Fernsteuerung). In diesem Modul lernen Sie deshalb die Unterschiede kennen und wann sie wie zu verwenden sind. Zudem erfahren Sie, welche Funktionen Ihnen in welchem Modus zur Verfügung stehen. Um kleinere Zwischenfälle mit Ihrem Cobot so schnell wie möglich lösen und bestimmte Fehlermeldungen einschätzen zu können, lernen Sie in diesem Modul einige dieser Fehlermeldungen und deren Ursachen sowie die korrekten Maßnahmen zur Behebung kennen. **Lernziele:**

Programme können je nach Anforderung unterschiedlich komplex sein. Die für eine Pickand-Place Applikation relevanten Befehle lernen Sie im sechsten Modul kennen. Damit können Sie Ihr Programm aus dem vorherigen Modul anpassen und erweitern.

#### **Lernziele:**

- Ansteuerung von UR+ Produkten
- Anpassen eines bestehenden Programms

# **Modul 9: Fehleranalyse**

**—** Fehlermeldungen richtig diagnostizieren und einschätzen

**—** Einleitung der korrekten Maßnahme

# **Modul 8: Sicherheitseinstellungen**

Die Anwendungen mit Ihrem Cobot müssen sicher gestaltet werden, um das Risiko von Kollisionen im Arbeitsbereich so weit wie möglich zu reduzieren. In diesem Modul lernen Sie die grundlegenden Sicherheitsfunktionen kennen und wie sich diese auf den Roboter auswirken. Dieses Wissen wird Ihnen dabei helfen, das Verhalten Ihres Cobots in der Produktionsumgebung richtig einzuschätzen.

#### **Lernziele:**

- Kennenlernen der Sicherheitseinstellungen und deren Auswirkungen
- Bedienen eines Roboters, der durch die Sicherheitseinstellungen eingeschränkt ist

# **Modul 10: Support**

Hier stellen wir Ihnen die Online-Ressourcen vor, die Ihnen unterstützend zur Verfügung stehen. Unsere Support-Website enthält eine Vielzahl an nützlichen Informationen und kostenlosen Download-Materialien, mit denen Sie den Nutzen Ihres Cobots maximieren. Zudem liegt der Fokus in diesem Modul darauf, wie Sie bei einem eventuellen Defekt handeln, damit die Applikation schnellstmöglich wieder läuft.

**Lernziele:**

- Support-Ressourcen kennenlernen
- Support-Tools richtig nutzen
- Richtige Vorgehensweise bei einem Support-Fall

# **Modul 5: Umgang mit Programmen**

Aufgrund der hohen Flexibilität des Roboters kann er für viele verschiedene Aufgaben genutzt werden. Wie die jeweiligen Programme erstellt, gespeichert und wieder geladen werden können, wird in diesem Modul vermittelt. Außerdem werden Sie Ihr erstes einfaches Programm an einem realen Roboter erstellen.

- Erstellen und Speichern von Programmen
- Laden und Ausführen von Programmen

>

Tage

11) Module

2,5

# **Core Training**

Nach Abschluss unserer Online-Academy bietet Ihnen das Core Training die Möglichkeit, das erlernte Wissen an einem realen Cobot zu vertiefen und die grundlegenden Fähigkeiten zur Programmierung zu erwerben. Unter der Anleitung unserer zertifizierten Trainer lernen Sie an realitätsnah ausgestatteten Schulungszellen, wie Sie verschiedene Applikationen programmieren. Das Core Training steigt, anders als das Operator Training, tiefer in die Programmierung des Cobots ein und bezieht sich nicht primär auf die Bedienung und Handhabung des Roboters.

Dieser Kurs ist für Sie der richtige, wenn Sie nach der Online-Schulung lernen möchten, wie man einen Roboter auf praktische Weise programmiert und die meistgenutzten Anwendungen realisiert. Nützlich ist er auch für diejenigen, die mit den Fähigkeiten des Roboters experimentieren möchten, um dessen Anwendungsmöglichkeiten in den eigenen Produktionsprozessen zu evaluieren.

Nach Abschluss des zweieinhalbtägigen Trainings werden Sie in der Lage sein,

- den Roboter in seinen Grundfunktionen sicher zu programmieren,
- Programme für verschiedene, typische Anwendungen wie Pick-and-Place, Palettieren, Polieren oder Dosieren zu erstellen und zu optimieren,
- Peripheriegeräte wie Sensoren, Greifer oder Förderbänder am Roboter anzuschließen und diese aus dem Roboterprogramm heraus anzusteuern und abzufragen,
- Logiken in Ihr Roboterprogramm zu integrieren,
- die Sicherheitseinstellungen des Roboters korrekt zu konfigurieren und
- Werkzeuge und Online-Ressourcen zu nutzen, die Ihnen bei der Programmierung von Anwendungen zur Verfügung stehen.

## **Voraussetzungen:**

- Erfolgreicher Abschluss der Online-Academy
- KEINE Programmierkenntnisse erforderlich

**Modul 1: Pick-and-Place Applikation**

Sie sind bereit, Ihre erste Anwendung zu programmieren. Die Pick-and-Place-Applikation, an der Sie bereits während der Online-Schulung gearbeitet haben, soll nun mit einem realen Roboter und realem Equipment umgesetzt werden.

#### **Lernziele:**

- Bewegen des Roboters mithilfe der Registerkarte "Bewegen"
- Anwenden der im Online-Training erworbenen Fähigkeiten am realen Roboter

# **Modul 2: Sicherheitseinstellungen**

Eine funktionale Anwendung ist bereits vorhanden, diese muss jedoch noch sicher gestaltet werden. In diesem Modul besteht Ihre Aufgabe darin, die am Roboter zur Verfügung stehenden Sicherheitsfunktionen auf die bestehende Pick-and-Place-Applikation anzuwenden, um das Risiko von Kollisionen im Arbeitsbereich weitmöglichst zu reduzieren. Dazu nutzen Sie beispielsweise Sicherheitsebenen, Gelenkbegrenzungen sowie Geschwindigkeits- und Kraftbegrenzungen.

#### **Lernziele:**

**—** Richtige Nutzung und Konfiguration der zur Verfügung stehenden Sicherheitsfunktionen

# **Modul 3: Optimierung einer Pick-and-Place Applikation**

Sie haben die Pick-and-Place-Anwendung bereits in Modul 1 erstellt und auch die Sicherheitseinstellungen auf diese Applikation angewandt. Ihre nächste Aufgabe ist die Optimierung hinsichtlich der Wegpunkte, der Programmstruktur sowie der Zykluszeit.

#### **Lernziele:**

- Verwenden der korrekten Bewegungsarten
- Verständnis über und Nutzen von Blendradien
- Konfigurieren von Geschwindigkeit und Beschleunigung bei Bewegungen und einzelnen Wegpunkten
- Aufbau einer übersichtlichen Programmstruktur

# **Modul 4: Autostart von Programmen**

Für manche Anwendungen kann es sinnvoll sein, dass der Roboter nach dem Einschalten ein bestimmtes Programm automatisch lädt und startet. In diesem Modul besteht Ihre Aufgabe darin, den Roboter so zu konfigurieren, dass er beim Einschalten automatisch bzw. über definierte Eingänge initialisiert wird und Ihr Programm aus Modul 3 startet.

#### **Lernziele:**

**—** Konfigurieren eines Standardprogramms, welches beim Einschalten des Roboters automatisch geladen und gestartet wird

# **Modul 5: Programmablauf**

In diesem Modul besteht die Aufgabe darin, eine Qualitätskontrolle in Ihre Anwendung einzubinden. Dazu müssen Sie ein Unterprogramm hinzufügen, das mittels eines If-/Else-Befehls jedes fünfte Werkstück zur Qualitätskontrolle aussortiert.

#### **Lernziele:**

- Nutzen und Konfigurieren des If-/Else-Befehls
- Erstellen und Nutzen von Variablen
- Einfügen und Aufrufen von Unterprogrammen

## **Beschreibung der Module**

Um den Lerneffekt zu maximieren, wird in jedem Trainingsmodul zunächst die Theorie vorgestellt, um diese anschließend durch praktische Übungen umzusetzen. Am Ende jedes Moduls kann jeder Teilnehmer eine Selbsteinschätzung der erzielten Ergebnisse vornehmen.

# **Modul 9: Flexible Neueinrichtung**

Ihre nächste Aufgabe ist es, wieder simuliert Klebstoff aufzutragen.Die Herausforderung bei dieser Applikation besteht darin, dass sich das Logo an unterschiedlichen Positionen befinden kann. Da es nicht sinnvoll ist, die Programmierung jedes Mal von neuem zu erstellen, muss eine andere Lösung her: Eine Programmierung relativ zu einem Koordinatensystem.

#### **Lernziele:**

- Erstellung eines Koordinatensystems (Ebene)
- Programmierung relativ zu einem Koordinatensystem

# **Modul 10: Umsetzungsplan**

Um keine wichtigen Punkte zu vergessen, möchten wir Ihnen einen Umsetzungsplan vorstellen. Dieser soll Ihnen als Hilfestellung oder Leitlinie zur Realisierung von Anwendungen dienen.

#### **Lernziele:**

**—** Verwenden einer strukturierten Methode (10 Schritte), um die Komplexität der Automatisierungsmöglichkeiten mit Ihrem Cobot zu identifizieren und zu bewerten

# **Modul 11: Online-Ressourcen**

Im letzten Modul stellen wir Ihnen vor, wie Sie die Support-Website nutzen und an wichtige Informationen gelangen. Mit unserer Support-Website steht Ihnen ein Tool zur Verfügung, das viele nützliche Informationen enthält, wie beispielsweise:

- Kostenlose Softwareupdates, User-, Serviceund Script-Manuals
- CAD-Daten von Roboter, Teach Pendant und Controller
- Kostenloser Offline-Simulator
- Digitale Dokumentationen
- Hilfeartikel zu den unterschiedlichsten Themen

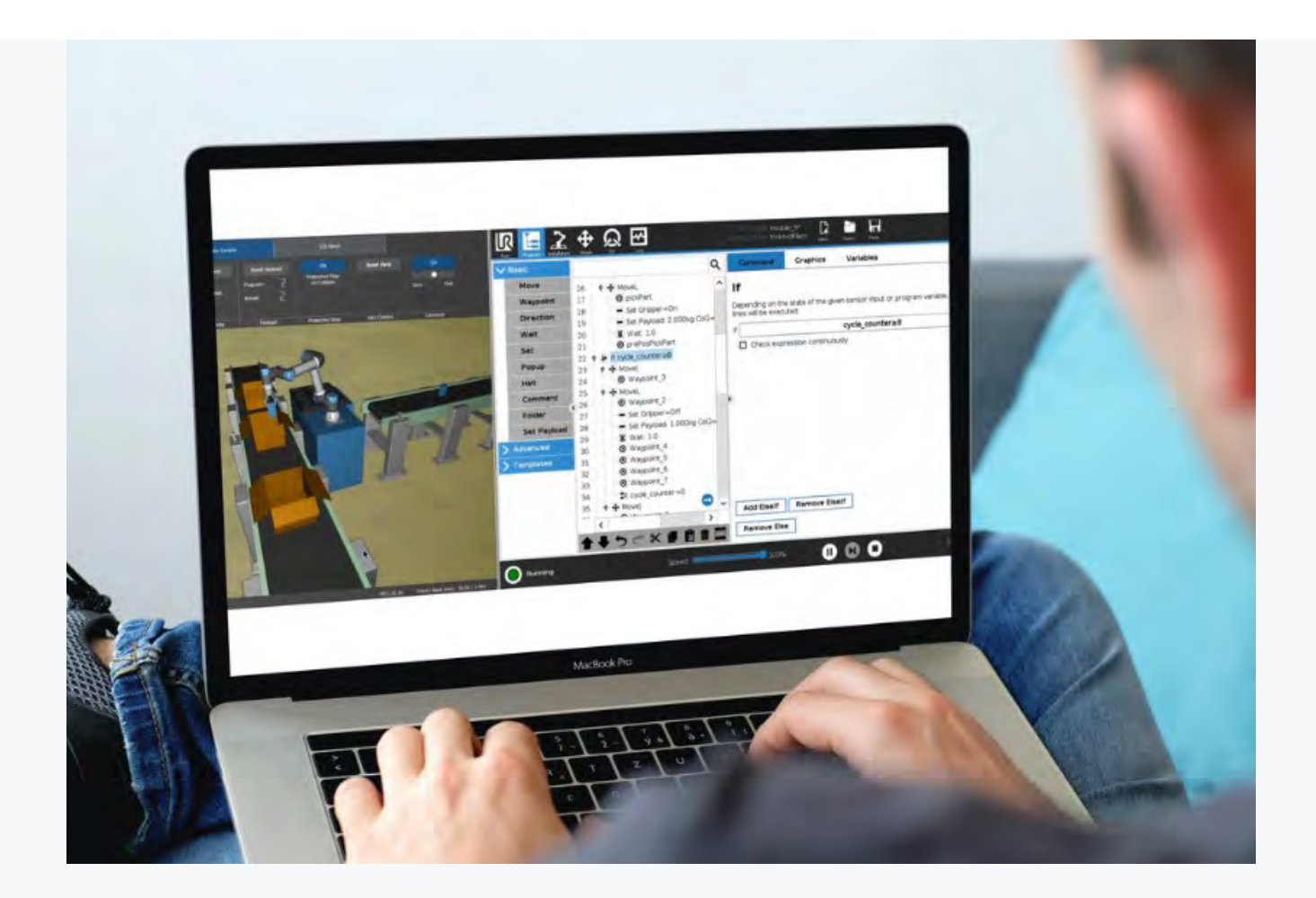

# **Modul 6: Palettierung**

Nun ist es Ihre Aufgabe, Ihrer Applikation eine Palette hinzuzufügen, um die fertig verpackten Werkstücke lagern zu können. Zur Realisierung dieser Aufgabe steht Ihnen der integrierte Palettier-Assistent zur Verfügung, mit dessen Hilfe Sie innerhalb kurzer Zeit eine komplette Palettierung programmieren können.

#### **Lernziele:**

**—** Nutzen und Konfigurieren des Palettier-Assistenten

# **Modul 7: Kraftfunktion (einfach)**

In diesem Modul lernen Sie, wie Sie den Kraft-Assistenten (einfach) konfigurieren und die Daten des Kraftmomenten-Sensors auslesen. Programmieren Sie den Cobot so, dass er die Höhe eines Stapels erkennt und das Werkstück von der erkannten Höhe aufnimmt.

#### **Lernziele:**

- Einfügen und Verwenden von Threads
- Konfiguration des Kraft-Assistenten (einfach)
- Auslesen und Nutzen der Daten des integrierten Kraftmomenten-Sensors

# **Modul 8: Prozessanwendung mit Bedienerauswahl**

In diesem Modul erstellen Sie eine neue Anwendung, in der Sie das Auftragen von Klebstoff auf drei verschiedene Teile simulieren. Durch eine Eingabe über das Teach Pendant entscheiden Sie, auf welchem der Werkstücke Klebstoff aufgetragen wird.

#### **Lernziele:**

- Konfiguration von TCP, Orientierung und Nutzlast mithilfe der zur Verfügung stehenden Assistenten
- Verwenden der Schleifen und Switch/Case Befehle
- Zuweisung eines Variablenwerts durch den Benutzer

Derselbe Umfang und dieselben Inhalte, wie in unserem zuvor beschriebenen Core Training und wie gewohnt unter der Leitung unserer zertifizierten Trainer - nur eben 100 % virtuell.

Dank unseres Browser-basierten Simulators können die praktischen Aufgaben des Core Trainings komplett virtuell bearbeitet werden. Sie sind mit dem Trainer und den anderen Teilnehmern über ein Videokonferenzsystem wie Microsoft Teams, Zoom oder ähnliches verbunden. Die theoretischen Grundlagen werden, wie aus unseren Präsenztrainings gewohnt, durch unsere zertifizierten Trainer erklärt und anhand von Live-Demos am realen Roboter veranschaulicht. Selbst darauf müssen Sie im Onlineformt unseres Simulator-basierten Core Trainings nicht verzichten. Per Mausklick schaltet der Trainer

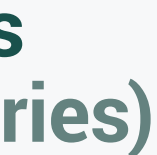

# **Simulator-basiertes Core Training (e-Series)**

bei Demonstrationen von der PowerPoint auf die Roboterkamera um, gleichzeitig können Sie die Schritte auf dem Teach Pendant verfolgen.

Selbst beim Lösen der praktischen Aufgaben ist der Aufwand für Sie als Teilnehmer minimal, da die Simulationsumgebung im Browser läuft und keine Installation notwendig ist. Die Zugangsdaten zum Simulator und zum Onlinemeeting werden bereits einige Tage vor dem Training automatisiert an Sie versendet.

- Identische Dauer und Inhalte zum Präsenz Core Training
- Bequem von zuhause oder aus dem Büro
- Keine Reisekosten

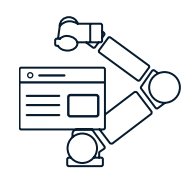

>

Tage

Module

2

7

# **Advanced Training**

Um Ihr erlangtes Wissen aus dem Core Training zu vertiefen und komplexere Herausforderungen bei der Programmierung von Cobots zu meistern, bieten wir Ihnen das Advanced Training. Auch in dieser Schulung setzen Sie unter der Anleitung unserer zertifizierten Trainer theoretische Inhalte in praxisnahen Aufgaben direkt am Roboter um.

Dieser Kurs richtet sich dabei an diejenigen, die anspruchsvolle Anwendungen mit Ihren Cobots kennenlernen möchten, um deren Umsetzung in den eigenen Produktionsprozessen zu bewerten.

Nach Abschluss des Advanced Trainings sind Sie in der Lage,

- Roboterprogramme professionell und strukturiert zu erstellen,
- grundlegende Funktionen in der URScript-Programmierung zu nutzen,
- mit Pose-Variablen und einigen wichtigen URScript-Funktionen zu arbeiten,
- Programmierungen relativ zu einem eigenen Koordinatensystem zu erstellen und die Verschiebung des Koordinatensystems innerhalb des Roboterprogramms zu realisieren,
- Applikationen mit mehreren TCPs (Tool Center Point) zu erstellen,
- den Assistenten Conveyer Tracking (Fließbandverfolgung) und
- neben der Kraftfunktion (einfach) aus dem Core Training nun auch die Kraftfunktionen Bewegung, Rahmen und Punkt zu nutzen.

#### **Voraussetzungen:**

- Erfolgreicher Abschluss der Online-Academy
- Erfolgreicher Abschluss des Core Trainings

## **Beschreibung der Module**

Um den Lerneffekt zu maximieren, wird in jedem Trainingsmodul zunächst die Theorie vorgestellt, um diese anschließend durch praktische Übungen umzusetzen. Am Ende jedes Moduls kann jeder Teilnehmer eine Selbsteinschätzung der erzielten Ergebnisse vornehmen.

**Modul 1: Programmstruktur**

Sie möchten eine CNC-Maschine mit Werkstücken beladen und diese Werkstücke anschließend auf einem Förderband ablegen, wo sie von Kühlschmierstoffen befreit werden. Am Ende des Bands soll der Cobot das Werkstück aufnehmen und es zur Qualitätskontrolle bringen. Wenn die Kamera, welche die Qualität analysiert, nicht innerhalb von drei Sekunden ein "High"-Signal ausgibt, ist die Qualität des Teils nicht optimal. Handelt es sich um ein minderwertiges Werkstück, ist es die Aufgabe des Roboters, das Werkstück zum Ausschuss zu bringen. Ist die Qualität gut, soll der Cobot das Teil auf die Position für Gutteile bringen.

Am Beispiel dieser Anwendung lernen Sie, wie Sie ein Programmablaufdiagramm erstellen und eine gute Programmstruktur umgesetzt wird.

#### **Lernziele:**

- Planen eines Roboterprogramms mithilfe eines Programmablaufdiagramms
- Programmieren mit einer leicht zu wartenden und erweiterbaren Struktur
- Korrektes Verwenden von Ordnern und deren Benennung

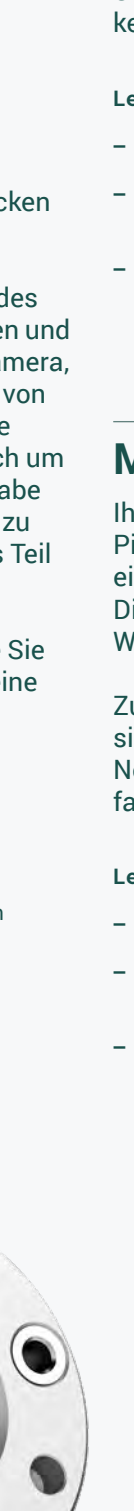

# **Modul 2: Grundlagen URScript**

Sie organisieren eine Hausmesse. Für diese soll als Kundenmagnet ein Getränkeautomat mithilfe unseres Roboters programmiert werden. Dabei fragt der Roboter die Besucher über das Teach Pendant, was sie trinken möchten und in welcher Menge.

Um diese Anwendung zu realisieren, benötigen Sie die Scriptfunktionen, die Sie zuvor im theoretischen Teil kennenlernen.

#### **Lernziele:**

- Erstellung eigener Scriptfunktionen
- Parameter an Funktionen übergeben und aus Funktionen zurückgeben
- Indexieren von Pose- und/oder List-Variablen

# **Modul 3: Pose-Variablen**

Ihre Aufgabe besteht in diesem Modul darin, eine Pick-and-Place-Anwendung zu programmieren, die eine (simulierte) Kamera als Sonderfunktion enthält. Diese "Kamera" erkennt die genaue Position des Werkstücks, das der Cobot anschließend aufnimmt.

Zusätzlich soll die Applikation eine Routine für eine sichere Startposition enthalten. Der Roboter soll beim Neustart eines Programms in eine sichere Position fahren, bei der Kollisionen ausgeschlossen sind.

- Aufbau einer Pose-Variable
- Verwenden von pose\_add() und pose\_trans() Unterschiede zwischen pose\_add() und pose\_trans()
- Nutzung des Script-Befehls get\_actual\_tcp\_pose()

# **Modul 4: Koordinatensysteme**

In diesem Modul programmieren Sie eine Klebeapplikation. Die Herausforderung hierbei ist, dass der Roboter auf eine ganze Palette an Teilen Klebstoff auftragen soll. Das Werkstück in Form eines Logos soll dabei nur einmalig relativ zu einem Koordinatensystem eingelernt werden. Die Teile auf der Palette soll der Roboter nur durch die Verschiebung der Koordinatensystem-Variablen abarbeiten.

#### **Lernziele:**

- Ein Koordinatensystem als Variable nutzen
- Programmieren relativ zu einer Koordinatensystem-Variable
- Programmierung auf ein anderes Koordinatensystem übertragen
- Verschieben bzw. Bewegen von Koordinatensystem-Variablen

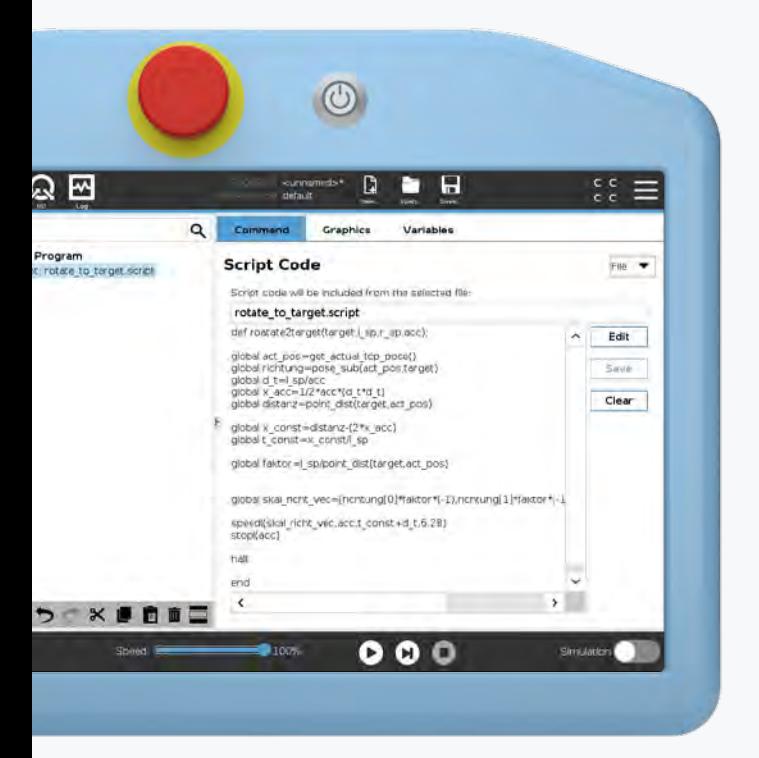

# **Modul 5: TCP für Fortgeschrittene**

Hier programmieren Sie ein weiteres Mal eine Klebeapplikation. Für diese spezielle Applikation werden jedoch zwei unabhängige TCPs für zwei verschiedene Klebedüsen benötigt. Beide Klebedüsen (TCPs) müssen eingelernt werden. Im Programm soll der Roboter automatisch zwischen ihnen umschalten.

## **Lernziele:**

- Einlernen der Position und Orientierung eines TCP
- Anpassen des Schwerpunkts innerhalb des Roboterprogramms
- Umschalten zwischen zwei TCPs in einem Roboterprogramm

# **Modul 6: Fließbandverfolgung**

Erstellen Sie eine Applikation, die mit Hilfe des Assistenten "Fließbandverfolgung" Werkstücke von einem laufenden Förderband aufnimmt. Dafür verfährt der Roboter in der identischen Richtung und Geschwindigkeit, wie sich das Förderband bewegt. So ist es kein Problem, die Teile von dem laufenden Band aufzunehmen.

## **Lernziele:**

- Konfigurationen für den Assistenten "Fließbandverfolgung"
- $-$  Assistent "Fließbandverfolgung" in einem Programm nutzen
- Werkstücke von einem laufenden Förderband aufnehmen

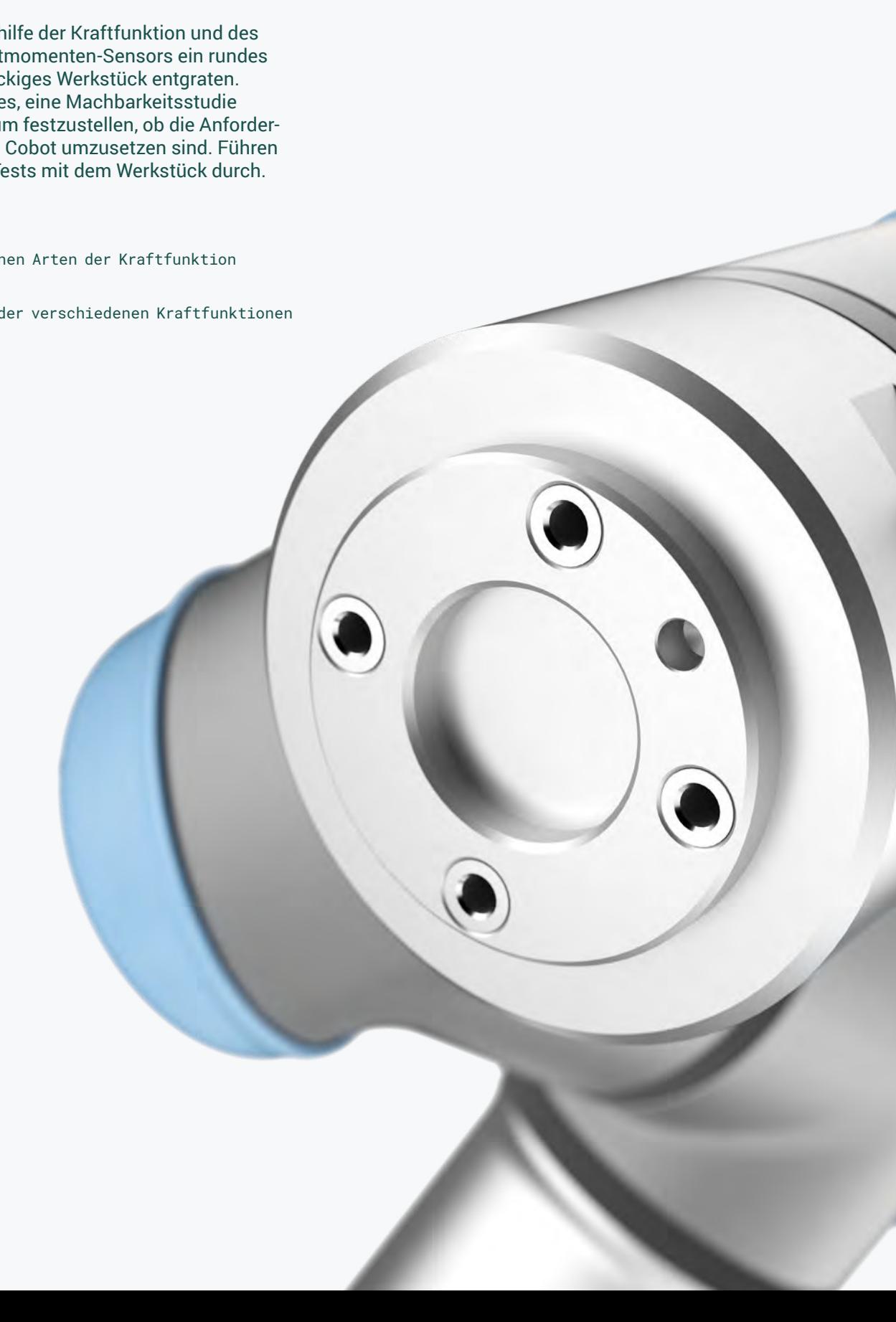

# **Modul 7: Kraftfunktion (erweitert)**

Sie möchten mithilfe der Kraftfunktion und des integrierten Kraftmomenten-Sensors ein rundes sowie ein rechteckiges Werkstück entgraten. Ihre Aufgabe ist es, eine Machbarkeitsstudie durchzuführen, um festzustellen, ob die Anforderungen mit einem Cobot umzusetzen sind. Führen Sie dazu einige Tests mit dem Werkstück durch.

- Die verschiedenen Arten der Kraftfunktion unterscheiden
- Konfiguration der verschiedenen Kraftfunktionen

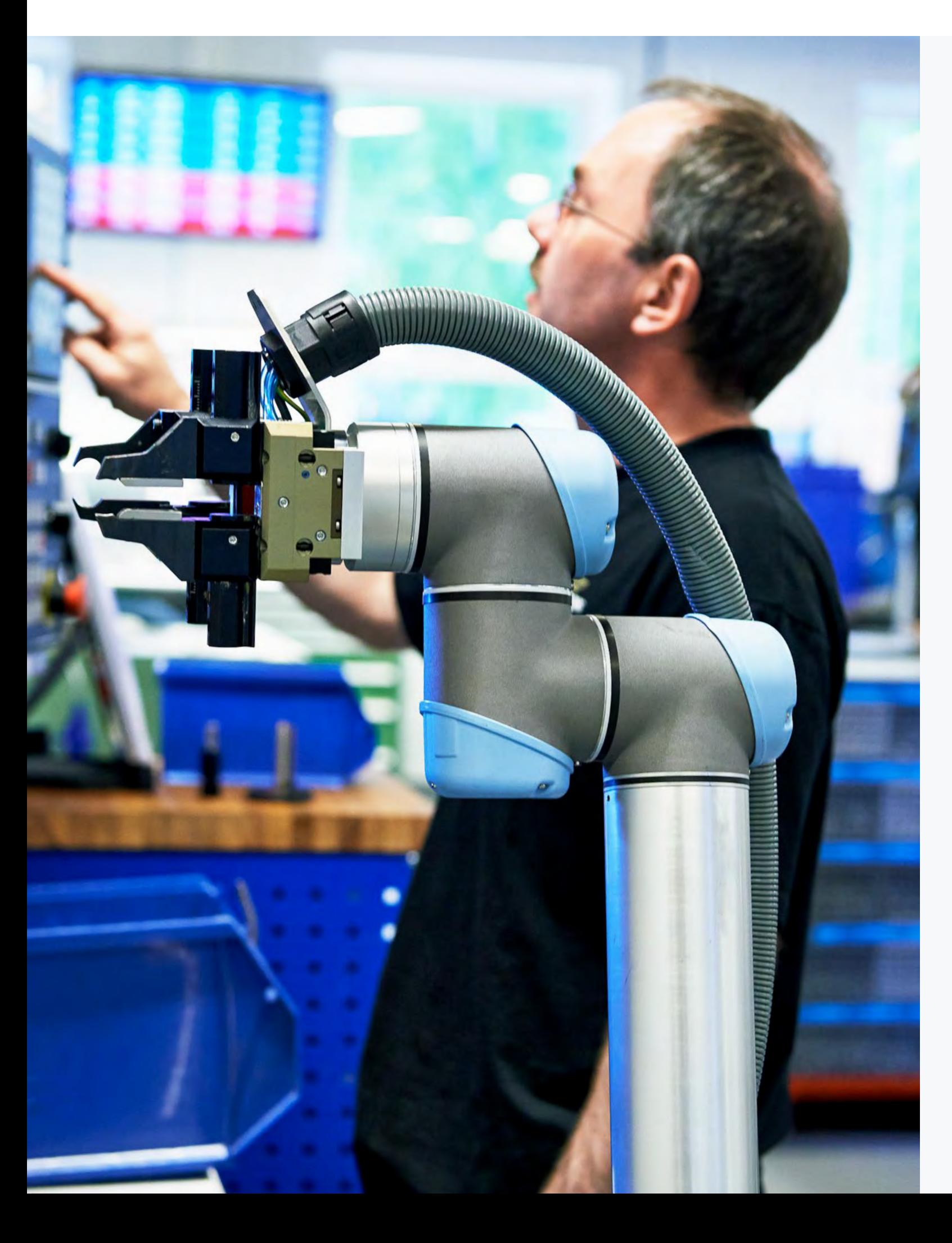

# **Industrial Communication Training**

Bei simplen Applikationen ist der Cobot in der Lage, mit Peripheriegeräten wie Greifern, Sensoren oder anderen Aktoren zu kommunizieren. Hierbei läuft die Kommunikation über einfache, digitale Signale, während die Sensoren und Aktoren direkt mit der I/O-Schnittstelle im Controller bzw. am Werkzeugflansch des Roboters verbunden sind. Für komplexere Applikationen ist es hingegen oft erforderlich, dass der Roboter mit einer SPS, einem HMI oder anderen Peripheriegeräten kommuniziert und Daten austauscht.

Dieses Training ist das richtige für Sie, wenn Sie nach Absolvieren des Core Trainings wissen möchten, wie der Roboter in eine Feldbuskommunikation einzubinden ist.

Nach Abschluss des Industrial Communication Trainings sind Sie in der Lage, folgende Kommunikationsmöglichkeiten an Ihrem Roboter zu nutzen, wobei dem Modul "Profinet" aufgrund der hohen Nachfrage im europäischen Raum die meiste Aufmerksamkeit geschenkt wird:

- Modbus TCP FTP
- Ethernet Sockets
- Dashboard Server
- Ethernet/IP
- Profinet *(kompletter zweiter Tag des Trainings)*

## **Voraussetzungen:**

- Erfolgreicher Abschluss der Online-Academy
- Erfolgreicher Abschluss des Core Trainings
- Empfohlen: Erfolgreicher Abschluss des Advanced Trainings
- Wichtig: Erfahrungen im Umgang mit dem TIA-Portal von Siemens

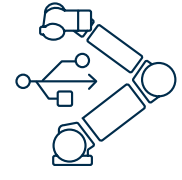

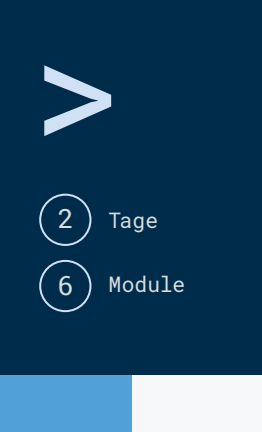

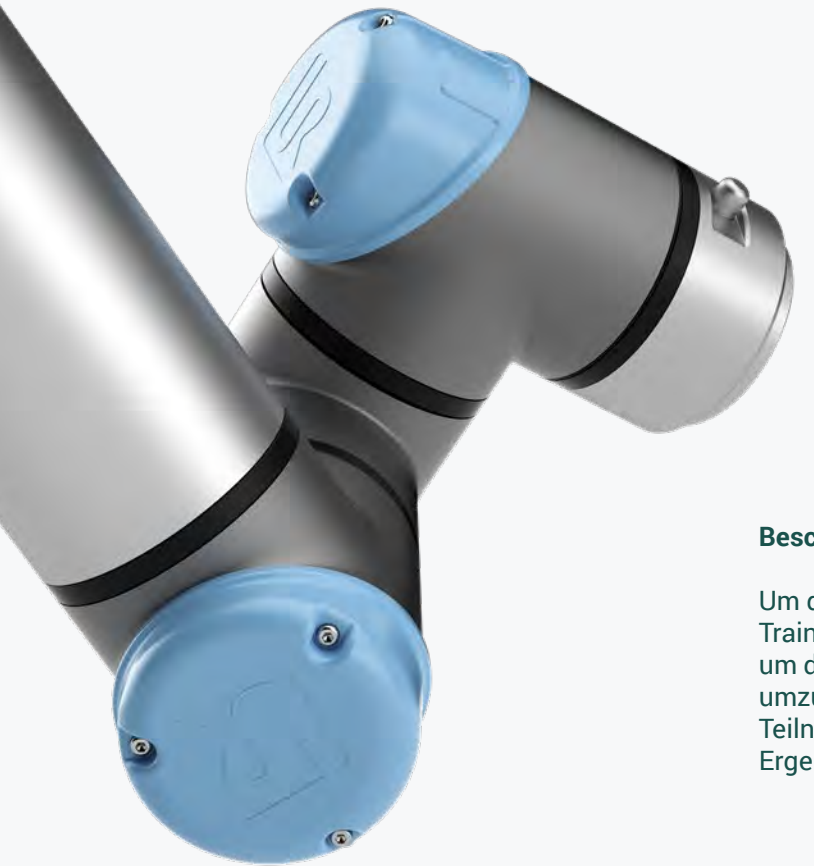

# **Modul 6: Profinet I/O**

Sie möchten Ihre Anlage komplett über eine SPS steuern. Die Anlage besteht aus einem Zuführband, einem Bearbeitungszentrum, zwei Robotern und einem Förderband für den Abtransport.

## Folgende Funktionen sollen möglich sein:

- Automatische Initialisierung
- Starten, Stoppen und Pausieren des Programms
- Fehleranzeige auf einer LED

Ihre Aufgabe besteht darin, die Anforderungen mithilfe einer Siemens-SPS und der Kommunikation via Profinet I/O zu realisieren.

#### **Lernziele:**

- Richtige Konfiguration der Netzwerkeinstellungen des Cobots und der SPS
- Senden und Empfangen unterschiedlicher Datentypen zwischen Roboter und SPS
- Integration der Dashboard-Kommunikation

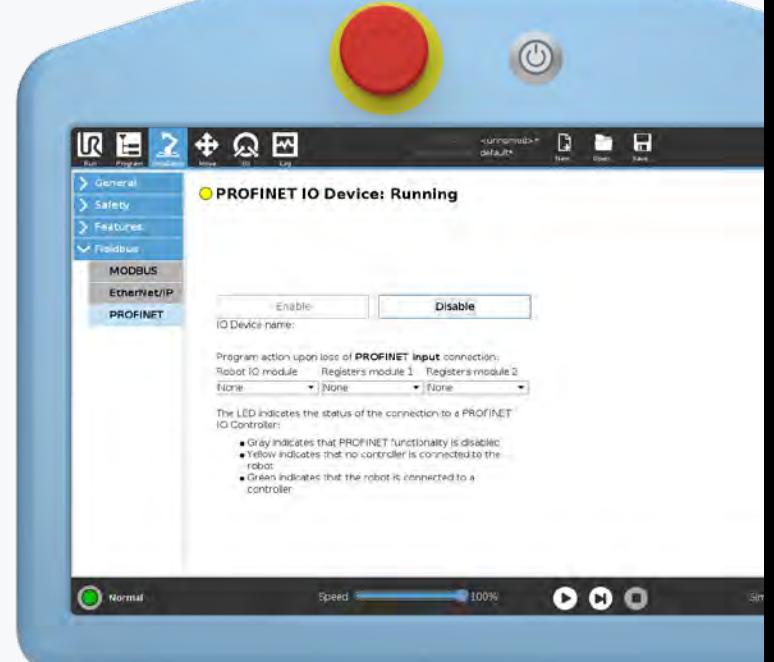

# **Modul 4: Socket Kommunikation**

Im nächsten Schritt fügen Sie Ihrer Anwendung zusätzliche Linien zur Pick-and-Place-Anwendung mit Bildverarbeitung hinzu. Für die neue Linie wurde allerdings ein anderes Bildverarbeitungssystem ausgewählt, das nur über TCP/IP kommunizieren kann. Die Prozesse der neuen Anwendung entsprechen noch denen der vorherigen. Ihre Aufgabe ist es, die neue Schnittstelle zu testen.

## **Lernziele:**

- Herstellen von Socket-Verbindungen zwischen Roboter und externen Geräten
- Verwendung des Roboterprogramms zur Annahme/ Änderung von Eingaben von einem Server
- Senden und Empfangen mehrerer Variablentypen

# **Modul 5: Ethernet/IP-Adapter**

Nach der Implementierung des Bildverarbeitungssystems möchten Sie, dass der Cobot mit einem SPS-Gerät kommuniziert, um Ausgangssignale für einen anderen Prozess in der Linie auszulösen. In diesem Modul handelt es sich um eine Ethernet/ IP-SPS.

#### **Lernziele:**

- Richtige Konfiguration der Netzwerkeinstellungen des Roboters und der SPS
- Senden und Empfangen unterschiedlicher Datentypen zwischen Roboter und SPS

# **Modul 2/3: FTP- und Dashboard-Server**

In Ihrer aktuellen Anwendung sollen Programme über FTP gesendet und remote über eine Steuereinheit gestartet werden. Dabei soll der Zustand des Roboters jederzeit fernüberwacht sowie einige der Funktionen in Polyscope gesperrt werden, um den Zugriff durch externe Bediener einzuschränken.

## **Lernziele:**

- Übertragen von Dateien über das Netzwerk
- Aktivieren, Laden und Ausführen von Programmen per Fernsteuerung

## **Beschreibung der Module**

Um den Lerneffekt zu maximieren, wird in jedem Trainingsmodul zunächst die Theorie vorgestellt, um diese anschließend durch praktische Übungen umzusetzen. Am Ende jedes Moduls kann jeder Teilnehmer eine Selbsteinschätzung der erzielten Ergebnisse vornehmen.

# **Modul 1: Modbus TCP**

Sie möchten das Palettierverfahren in Ihrer Fertigungslinie automatisieren. Auf dem Förderband dieser Linie laufen zwei verschiedene Produkte (Stock-Keeping Units, kurz SKU), die aktuell von einem Mitarbeiter identifiziert werden müssen. Für die automatische Identifizierung der SKU implementieren Sie an einer festen Position, oberhalb des Förderbands, ein Bildverarbeitungssystem, das ausschließlich über Modbus-TCP kommunizieren kann.

- Konfigurieren der Netzwerkeinstellungen des Roboters
- Verbinden des Roboters mit einem Modbus-Device
- Erstellen einer Anwendung, mit der der Roboter Daten an das Modbus-Device sendet und von diesem empfängt
- Zugriff auf die internen Modbus-Register des Roboters

Interface Training 27

# >

Tage

2

**6**) Module

# **Interface Training**

Mit Hilfe unseres Interface Trainings erwerben Sie die notwendigen Fähigkeiten, um mit Ihrem Cobot in Echtzeit aus der Ferne zu kommunizieren und ihn zu steuern. Dafür werden Sie in diesem Training die verschiedenen Client-Schnittstellen, die in Ihrem Roboter verfügbar sind, kennenlernen.

Dieses Training ist für Sie geeignet, wenn Sie nach dem Core Training den Status Ihres Cobots extern überwachen, ihn vollständig über eine externe Software steuern oder spezifische Prozessdaten über TCP/IP-Ethernet-Sockets mit PCs oder anderen Geräten austauschen möchten.

Im Interface Training werden Sie im Detail mit folgenden Themen vertraut gemacht:

- Grundlagen der Programmierung in Python
- Grundlagen der Programmierung in URScript
- Ethernet Socket-Kommunikation
- Client-Schnittstellen (Port 30001-30003)
- Real Time Data Exchange (RTDE)
- XML-RPC Communication

## **Voraussetzungen**:

- Erfolgreicher Abschluss der Online-Academy
- Erfolgreicher Abschluss des Core Trainings
- Empfohlen: Erfolgreicher Abschluss des Advanced Trainings
- Wichtig: Erfahrungen in der Programmierung mit Python

## **Beschreibung der Module**

Um den Lerneffekt zu maximieren, wird in jedem Trainingsmodul zunächst die Theorie vorgestellt, um diese anschließend durch praktische Übungen umzusetzen. Am Ende jedes Moduls kann jeder Teilnehmer eine Selbsteinschätzung der erzielten Ergebnisse vornehmen.

**Modul 1: URScript**

Für viele fortgeschrittene Anwendungen, wie das Nutzen von Schnittstellen, werden die Grundlagen der Programmierung mit URScript benötigt. Dieses Modul dient dazu, die Basics, die bereits im Advanced Training vermittelt wurden, zu wiederholen.

#### **Lernziele:**

- Entwicklung benutzerdefinierter Funktionen
- Verwenden einer Funktion oder eines Scripts gemeinsam mit Roboterbefehlen

# **Modul 2: Socket-Kommunikation**

Eine einfache TCP/IP Socket-Kommunikation ist sehr hilfreich für die Kommunikation zwischen Cobot und anderen Geräten. Bei dieser Art der Kommunikation ist der Roboter der Client, wohingegen die anderen Geräte die Rolle der Server innehaben. Die Server warten auf dem Socket nach einer Verbindungsanforderung des Clients. In diesem Modul dient der Roboter als Client und der Laptop stellt den Server dar. Verwenden Sie für diese Übung ein Programm zum Testen der Socket-Verbindungen.

#### **Lernziele:**

- Herstellen von Socket-Verbindungen zwischen Roboter und externen Geräten
- Verwendung des Roboterprogramms zur Annahme und Änderung von Eingaben von einem Server
- Senden und Empfangen mehrerer Variablentypen

# **Modul 3: Client-Schnittstellen (Port 30001-30003)**

In diesem Modul dient der Cobot als Server und der Laptop als Client. Es sollen über das Primaryoder Secondary-Interface Scriptbefehle an den Roboter gesendet werden. Finden Sie mithilfe des Scriptmanuals heraus, welche Scriptbefehle für die Aufgaben benötigt werden und testen Sie diese.

#### **Lernziele:**

- Verwendung des Roboters als Server
- Steuerung des Roboters mithilfe von URScript

# **Modul 4: Programmierung**

Dieses Modul vermittelt, wie Socket-Verbindungen programmiert und Daten über diese ausgetauscht werden. Behandelt wird die Anbindung der Roboterschnittstellen an eigene Server bzw. Client Anwendungen.

- Vertraut werden mit einer einfachen Python-Syntax
- Verwenden von Python zur Erzielung unterschiedlicher Ergebnisse

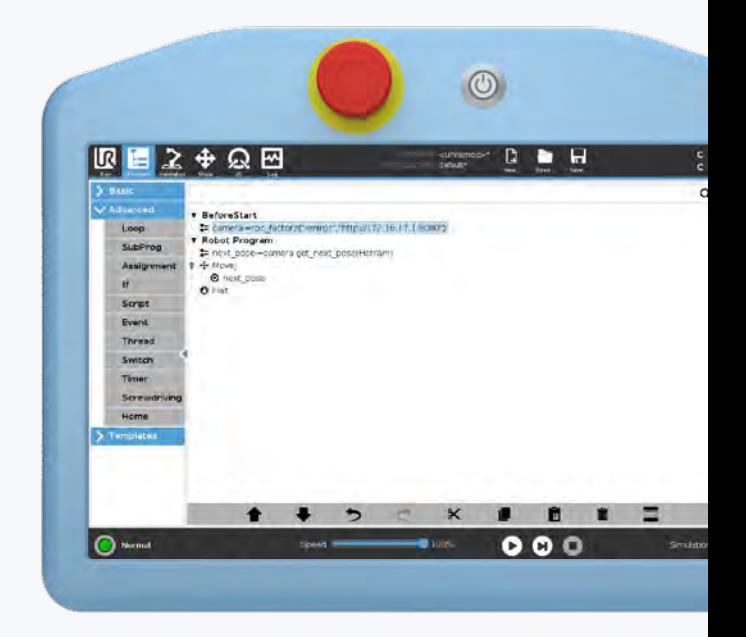

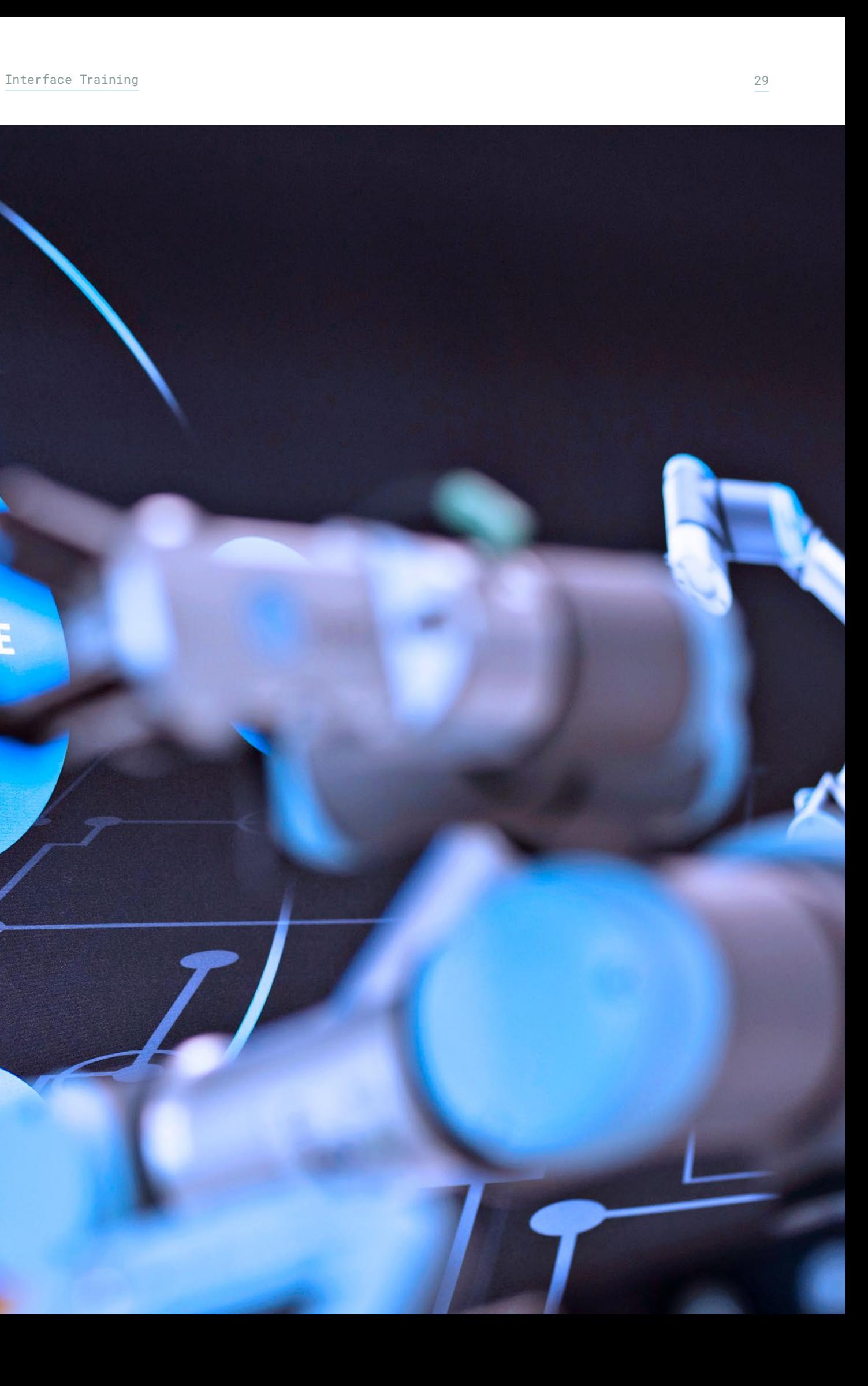

# **Modul 5: Echtzeit-Datenaustausch**

Die RTDE-Schnittstelle (Real Time Data Exchange) wurde zuletzt in unseren Cobots implementiert, um die Integration externer SW-Anwendungen und deren Ausführung in Echtzeit zu erleichtern. Dazu soll die Schnittstelle mit der GUI und der Robotersteuerung interagieren können. In diesem Modul erfahren Sie anhand eines Beispiels, welche Möglichkeiten die RTDE-Schnittstelle bietet und wie Sie diese in Ihrer Anwendung einsetzen können.

## **Lernziele:**

- Ausführung des RTDE-Beispiels
- Änderung eines bestehenden Scripts

# **Modul 6: XML/RPC**

XML-RPC ist eine Remote Procedure Call-Methode, die XML verwendet, um Daten zwischen Programmen über Sockets zu übertragen. Damit kann die Steuerung Methoden bzw. Funktionen (mit Parametern) auf einem entfernten Programm oder Server aufrufen und strukturierte Daten zurückholen. Wie Sie diese Vorteile für sich nutzen können, erfahren Sie in diesem Modul.

## **Lernziele:**

- Ausführen des XML/RPC-Beispiels
- Änderung des bestehenden Scripts
- Hinzufügen von Funktionen zu einem Programm

# **COLLABORATIVE**

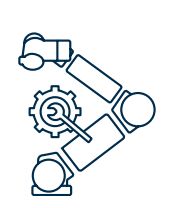

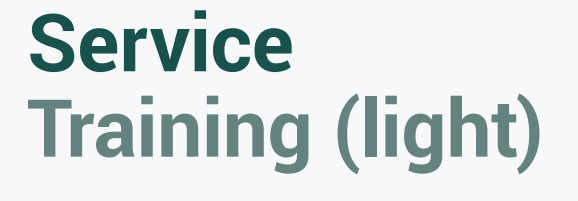

Erste Anwendungen können mit unseren Cobots innerhalb von Stunden oder wenigen Tagen umgesetzt werden. Damit Ihr Cobot auch weiterhin konstant produktiv bleibt, sollten Sie mögliche Fehler effizient diagnostizieren und beheben können.

Unser Service Training (light) ermöglicht Ihnen nach Abschluss des Core Trainings einen Einstieg ins Thema Service. Gemeinsam mit unseren zertifizierten Trainern lernen Sie anhand praktischer Übungen, wie Sie Fehler zielgerichtet diagnostizieren und beheben.

Dieses Training eignet sich für Sie, wenn Sie in der Verantwortung stehen, eine Anlage instand zu halten, indem Sie defekte Teile am Roboter nicht selbst reparieren, sondern austauschen. Damit Sie hierzu in der Lage sind, werden wir Sie insbesondere im Bereich Fehlermeldungen mit der Softund Hardware Ihres Cobots vertraut machen.

## Nach Abschluss des Service Trainings (light) sind Sie in der Lage,

- komplette Baugruppen (Roboterarm oder Controller) zu tauschen,
- eine ggf. nötige Datenübertragung korrekt durchzuführen,
- gängige Fehlermeldungen zu beheben und
- die Soft- und Hardware Ihres Cobots zu verstehen.

## **Voraussetzungen**:

- Erfolgreicher Abschluss der Online-Academy
- Erfolgreicher Abschluss des Operator (Hands-on) Training

# **Modul 1: Übersicht und Einblicke**

In diesem Modul erhalten Sie von uns einen Überblick über die verschiedenen Robotergenerationen und ihre Besonderheiten. Außerdem zeigen wir Ihnen die Unterscheidungsmerkmale und die Struktur von Seriennummern, damit Sie sicher erkennen können, mit welchem Roboter Sie arbeiten. Sie erhalten außerdem einen Einblick in das Innere eines Controllers.

## **Lernziele:**

- Unterscheidungsmerkmale der verschiedenen Robotergenerationen kennen
- Seriennummern interpretieren können

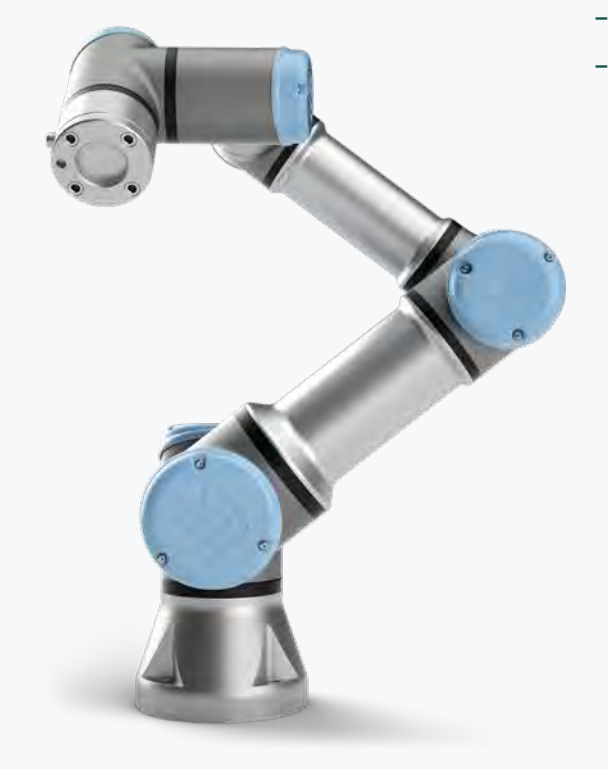

#### **Beschreibung der Module**

Um den Lerneffekt zu maximieren, werden die Trainingsmodule zunächst in der Theorie vorgestellt, um diese überwiegend durch praktische Übungen zu vertiefen.

# **Modul 2: Updates**

In diesem Modul stellen wir Ihnen vor, wie Sie Softwareupdates an Ihrem Roboter durchführen und wie Sie entscheiden können, ob ein Softwareupdate nötig ist. Wir geben Ihnen außerdem Tipps aus der Praxis an die Hand, worauf bei Softwareupdates geachtet werden sollte.

#### **Lernziele:**

- Softwareupdates herunterladen
- Wissen darüber, wie Softwareupdates durchzuführen sind und worauf dabei zu achten ist
- Softwareupdates durchführen

# **Modul 3: Fehleranalyse**

Im Modul Fehleranalyse stellen wir Ihnen Strategien vor, mit denen Sie Fehler analysieren und eingrenzen können. Außerdem erfahren Sie, welche Fehler an Roboterarm, Controller, Teach Pendant und in Programmen auftreten bzw. gemacht werden können. Dabei erlangen Sie ebenfalls interessante Einblicke in die Hardware und nützliches Hintergrundwissen.

#### **Lernziele:**

- Fehler erkennen und eingrenzen können
- Wissen zu Fehlerphänomenen und wie darauf zu reagieren ist

>

Tag

7 ) Module

1

# **Modul 4: Verwendung des UR Log Viewers**

Der UR Log Viewer ist eine Software und ein hilfreiches Werkzeug, wenn es darum geht, Fehler zu identifizieren und LogFiles zu analysieren. In diesen sogenannten LogFiles werden alle in der Roboter-Lebenszeit aufgetretenen Fehler chronologisch gespeichert. Mit dem UR Log Viewer können Sie diese Dateien untersuchen und auswerten. In diesem Modul machen wir Sie mit der konkreten Anwendung und Nutzung dieser Software vertraut.

#### **Lernziele:**

- Wissen über den Aufbau von LogFiles
- Handhabung des UR Log Viewers

# **Modul 5: Datensicherung und Datenträgererstellung**

Wird ein Cobot aufgrund eines Fehlers ausgetauscht, müssen die Programme von der Speicherkarte des defekten auf die des neuen Roboters übertragen werden. Ihre Aufgabe ist es, eine solche Datensicherung und Übertragung sicher durchzuführen. Sie lernen zudem die verschiedenen Möglichkeiten der Datensicherung kennen.

#### **Lernziele:**

- Wissen über die verschiedenen Arten der Datensicherung
- Erstellung eines neuen Datenträgers

# **Modul 6: Kompatibilitäten von Baugruppen**

Im Fehlerfall kann es nützlich sein, wenn Sie an einem defekten Roboter Komponenten eines anderen, vielleicht grade nicht genutzten Roboters verwenden können. Dafür ist es jedoch wichtig zu wissen, welche Komponenten miteinander kompatibel sind.

#### **Lernziele:**

- Kompatibilität von Komponenten kennenlernen
- Austausch von Komponenten

# **Modul 7: Service-Prozesse und vorbeugende Instandhaltung**

Im letzten Modul führen wir Sie in unsere Service-Prozesse ein. Wir zeigen Ihnen, wie Sie mit unserem Technical Support via der Plattform myUR kommunizieren und von welchen Service-Vorteilen Sie profitieren können. Zudem lernen Sie, wie Sie Ihren Roboter für den Versand vorbereiten und mit welchen Maßnahmen Sie zur vorbeugenden Instandhaltung treffen könnten.

## **Lernziele:**

- Service-Prozesse kennenlernen
- Roboter für Versand vorbereiten
- Maßnahmen zur vorbeugenden Instandhaltung richtig umsetzen

# **AUTHORIZED TRAINING CENTER**

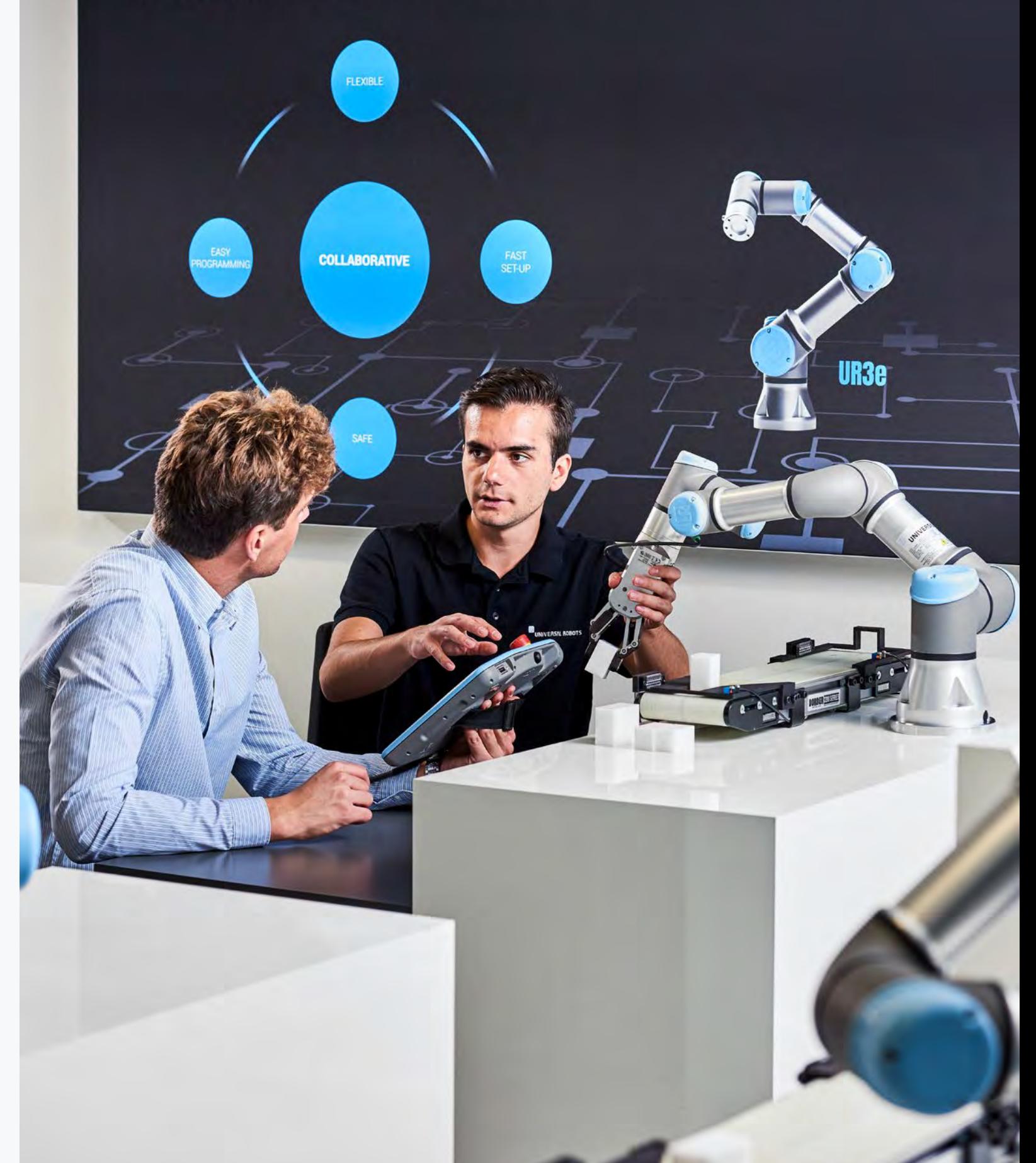

Service Training 35

# **Service Training**

 $\circledcirc$ **BE2+QB DEE** 同 田 西 西  $000$ 

Nach dem Core Training bietet Ihnen das Service Training einen tiefergehenden Einblick in das Thema Service. Auch hier erhalten Sie unter der Anleitung unserer zertifizierten Trainer eine praktische Schulung an unseren Cobots. Dabei wird sowohl auf die CB3-Serie als auch auf die e-Series eingegangen.

Dieses Training eignet sich für Sie, wenn Sie Fehler innerhalb der Hardware sowie in Roboterprogrammen identifizieren und beheben wollen. Es richtet sich ebenfalls an alle, die bei Bedarf Servicearbeiten am Cobot durchführen müssen. Im Gegensatz zu unserem Service Training (light) werden Sie in unserem Service Training auch dazu ausgebildet, einzelne Komponenten wie Gelenke, das Safety-Control-Board, das Motherboard oder die Spannungsversorgung zu tauschen. Ihnen wird anhand praktischer Fehlersuchen am Roboter vermittelt, welche Fehlersymptome auf welche defekten Komponenten hindeuten.

- Erfolgreicher Abschluss der Online-Academy
- Erfolgreicher Abschluss des Core Trainings
- Hinweis: Um an der praktischen Fehlersuche teilnehmen zu können, müssen Teilnehmer Elektrofachkräfte sein. Sollte diese Voraussetzung auf Sie nicht zutreffen, können Sie NICHT an den praktischen Übungen zur "Fehlersuche im Controller" teilnehmen.

## Nach Abschluss des Service Trainings

- kennen Sie den elektrischen und mechanischen Aufbau des Roboterarms und Controllers,
- sind Sie mit dem Zusammenwirken der Hardwarekomponenten vertraut,
- verstehen Sie den Aufbau und die Wirkungsweise der UR Software,
- sind Sie in der Lage, eine praktische Fehlersuche am Roboterarm und Controller durchzuführen (dies ist mit praktischen, kleinen Projektarbeiten an einem realen Roboter der primäre Teil des Trainings) und
- können Sie einen CB3.0-Roboter hardwareseitig auf einen CB3.1 updaten.

## **Voraussetzungen**:

**Beschreibung der Module**

## Um den Lerneffekt zu maximieren, wird in jedem Trainingsmodul zunächst die Theorie vorgestellt, um diese anschließend durch praktische Übungen umzusetzen. In unserem Service Training beanspruchen die Übungen die meiste Zeit. In diesen

führen Sie die reale Fehlersuche an echten Robotern durch. Dazu gehört selbstverständlich nicht nur die Fehlersuche, sondern auch der Einbau funktionierender Komponenten.

# **Modul 3: Fehlersuche**

Wir möchten, dass Zwischenfälle, die Sie mit Ihrem Roboter haben, so schnell wie möglich gelöst werden. In diesem Modul lernen Sie alle Werkzeuge kennen, die wir Ihnen zur Verfügung stellen, um bei einem Ausfall möglichst schnell und effizient eine Diagnose stellen zu können.

#### **Lernziele:**

- Vorgehensweise bei Fehlern
- Kennenlernen der LogFiles, des Support Log Reader und des LogAnalyzer

# **Modul 4: Aufbau des Roboterarms**

In diesem Modul lernen Sie die einzelnen Komponenten Ihres Roboterarms und die grundlegenden Funktionsprinzipien dahinter kennen. Sie führen praktische Fehlersuchen durch und üben, wie die häufigsten Fehler diagnostiziert und korrekt gelöst werden. Sie werden vertraut mit dem Tausch eines Gelenks an Ihrem Cobot.

#### **Lernziele:**

- Erwerben detaillierter Kenntnisse über die Hardware Ihres Roboterarms
- Kennenlernen des Aufbaus von Gelenk und Getriebe
- Ersetzen eines Gelenks

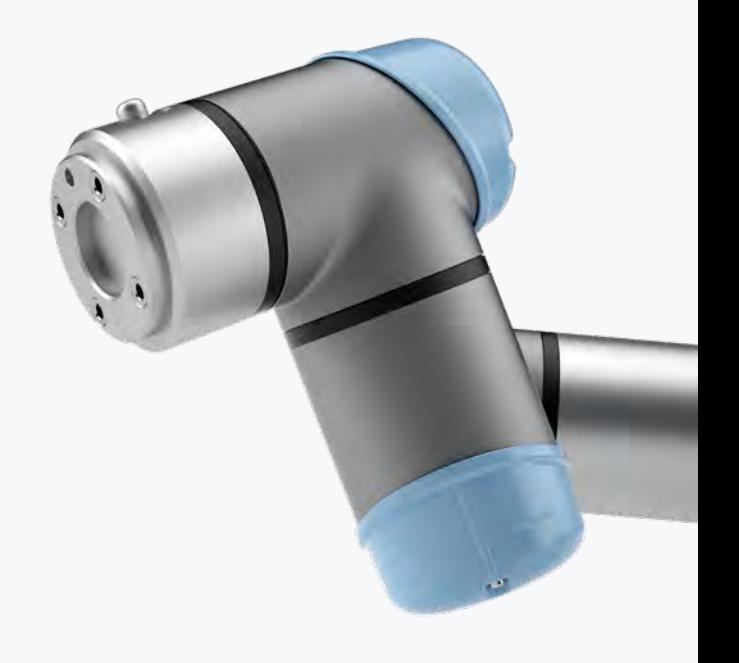

# **Modul 1: Allgemeine Hinweise**

In diesem Modul werden allgemeine Konzepte, Werkzeuge und notwendige Vorsichtsmaßnahmen thematisiert, die während des Trainings sowie eines realen Serviceeinsatzes zu berücksichtigen sind.

## **Lernziele:**

- Auswirkungen von ESD auf elektronische Komponenten kennenlernen und vermeiden
- Überblick über das UR Service Kit gewinnen
- Nutzen der Online-Ressourcen für Diagnose, Service und Wartung

# **Modul 2: Übersicht über das System**

Um bei Diagnose- oder Serviceaufgaben am Cobot effizient und sicher zu handeln, ist es unerlässlich, die Hardware zu kennen. In diesem Modul lernen Sie die verschiedenen Generationen und Modelle unserer Roboter kennen, sowie ihre wichtigsten technischen Eigenschaften.

## **Lernziele:**

**—** Kennenlernen der verschiedenen Robotermodelle und Generationen

# > Tage 10) Module 3

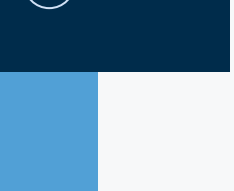

# **Modul 7: Sicherheitsrelevante Bauteile**

Die sichere Zusammenarbeit mit dem Cobot ist eine seiner elementarsten Funktionen. In diesem Modul wird ausführlich auf das Sicherheitssystem und alle Sicherheitsfunktionen, die Ihr Roboter beinhaltet, eingegangen. Sie erlernen, die häufigsten Fehler während der Inbetriebnahme der Sicherheitssysteme zu vermeiden sowie zu beheben. Zudem werden Sie mit dem Zusammenwirken der Sicherheitskomponenten vertraut.

#### **Lernziele:**

- Fundierte Kenntnisse des Sicherheitssystems in Ihrem Cobot
- Diagnose und Lösung der häufigsten Fehler

# **Modul 8: Vorbeugende Instandhaltung**

Im Vergleich zu herkömmlichen Industrierobotern sind unsere Cobots wartungsfrei. Dennoch können Sie bestimmte Maßnahmen präventiv durchführen, um unerwartete Stillstände zu vermeiden, die Ihre Produktion beeinträchtigen könnten. In diesem Modul lernen Sie, welche Möglichkeiten Ihnen für die vorbeugende Instandhaltung zur Verfügung stehen und wie Sie diese selbst durchführen können.

## **Lernziele:**

**—** Tipps für eine Vorbeugende Instandhaltung an Ihrem Roboter

# **Modul 9: Fallbehandlung**

Ein Teil Ihres Cobots muss ersetzt oder zur Reparatur eingeschickt werden, damit er wieder voll funktionsfähig ist? Unser Ziel ist es, dies in Rekordzeit zu erreichen. In diesem Modul lernen Sie, wie Sie die Bearbeitungszeit bei Gewährleistungs- oder Service-Fällen positiv beeinflussen können.

#### **Lernziele:**

**—** Kenntnisse über die Support-Prozesse und Kommunikation bei Ausfällen

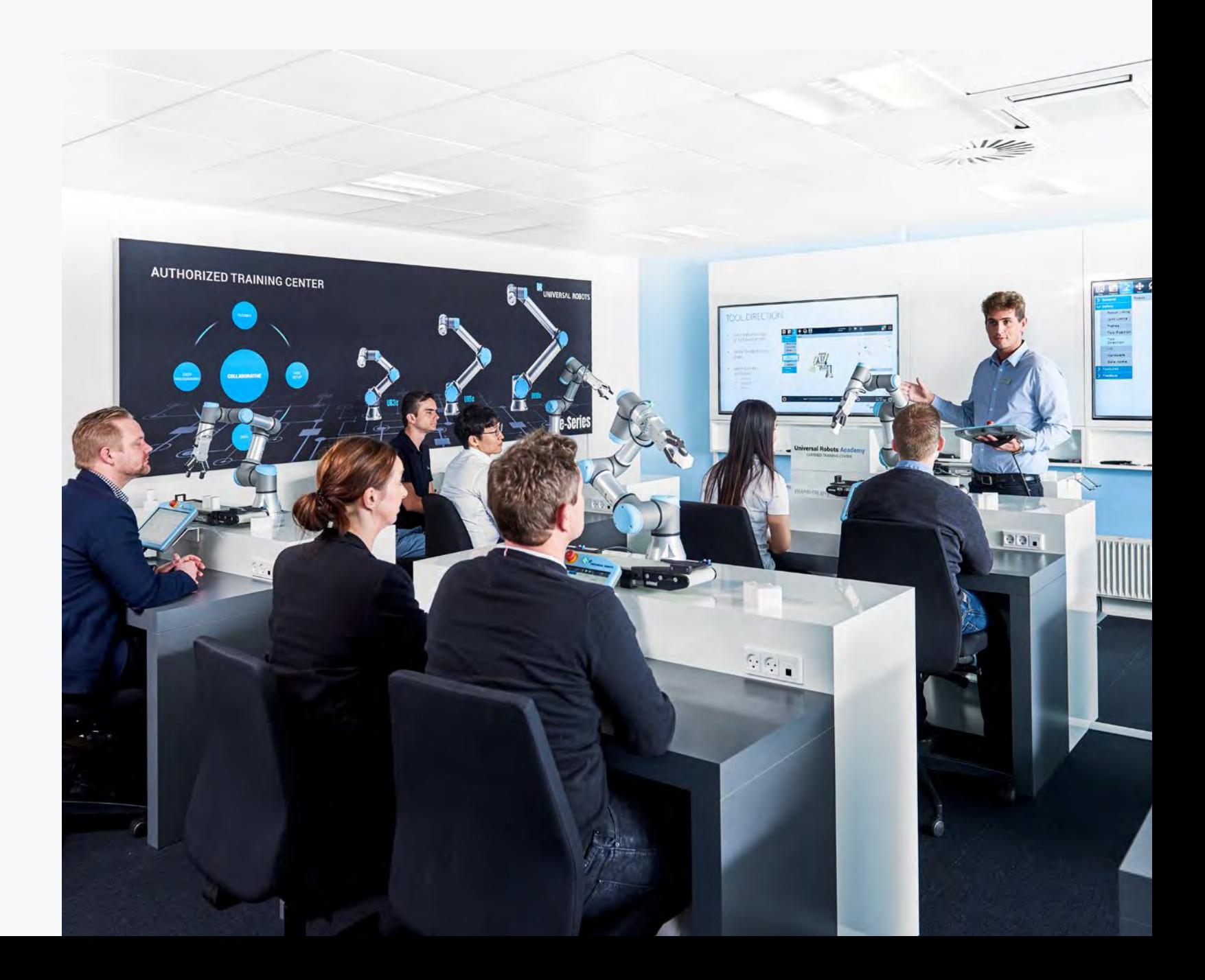

# **Modul 5: Aufbau des Controllers**

Aus welchen Komponenten unser Controller besteht, lernen Sie in diesem Modul. Sie werden mit den Funktionsprinzipien der einzelnen Komponenten und ihrer Beziehung zueinander vertraut. Durch praktische Übungen erwerben Sie das notwendige Wissen für die Diagnose und Behebung von Fehlern und das Ersetzen eines Bauteils im Controller Ihres Roboters.

#### **Lernziele:**

- Kennenlernen der Hardware Ihres Controllers (CB3 und e-Series)
- Ersetzen der verschiedenen Komponenten im Controller
- Upgrade eines CB3.0 Controllers auf CB3.1
- Nutzen des FTP-Servers
- Diagnose und Lösung der häufigsten Fehler

# **Modul 6: Aufbau der Software**

Polyscope ist unsere GUI und die damit bekannteste Komponente der Software. Sie ist jedoch nicht die einzige, die auf Ihrem Cobot läuft. In diesem Modul lernen Sie die gesamte Software-Architektur Ihres Cobots kennen und wie die verschiedenen Teile zueinanderstehen. Sie erwerben die Kenntnisse und Fähigkeiten, um die häufigsten Probleme im Zusammenhang mit der Software bzw. der Programmierung zu diagnostizieren und zu lösen. Sie lernen auch, wie Sie die Software auf Ihrem Cobot aktualisieren und somit von den neuen Funktionen profitieren können, die wir regelmäßig kostenlos integrieren.

## **Lernziele:**

- Kennenlernen der Software-Architektur
- Häufige Fehler bei der Programmierung und deren Auswirkung

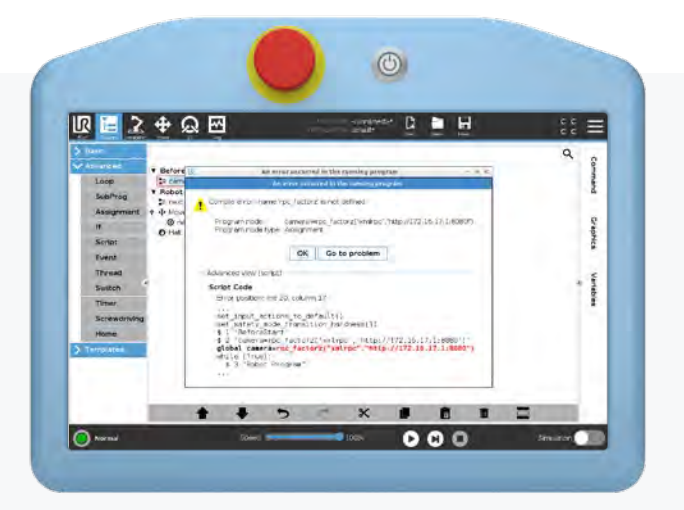

# **Modul 10: Projektarbeiten**

Ein optimaler Lerneffekt wird durch die praktische Umsetzung der erlernten Kenntnisse erzielt. Daher besteht dieses Modul aus kleinen Projektarbeiten, die in 2er-Teams ausgeführt werden.

- Kalibrierung eines Roboterarmes
- Datenübertragung
- Applikations-Check
- Logfile Analyse
- Gelenktausch e-Series

# **Safety Training**

Sicherheit ist für Roboteranwendungen – wie bei jedem anderen Maschinentyp – eine zwingend erforderliche gesetzliche Anforderung. Die kollaborative Robotik verändert dabei das traditionelle Paradigma beim Einsatz von Industrierobotern, indem sie es ermöglicht, unter bestimmten Umständen auf eine Schutzumhausung zu verzichten. Im Gegensatz zu herkömmlichen Industrierobotern wird das erforderliche Sicherheitsniveau für die Mensch-Roboter-Kollaboration erreicht, indem die Kraft und Leistung, die der Roboter ausüben kann, so begrenzt wird, dass er bei Kollision keine Verletzungen verursacht. Die Vorteile dieser Art des Zusammenarbeitens liegen auf der Hand: geringerer Platzbedarf, niedrigere Anlagenkosten, höhere Produktivität und höhere Qualität der hergestellten Produkte.

Für die Inbetriebnahme einer kollaborativen Anwendung ist die Einhaltung der europäischen Richtlinien notwendig. Dieses Training dient als Hilfsmittel für Konstrukteure, Hersteller und Anwender von Maschinen sowie für das gesamte damit verbundene Personal, um die Anforderungen der Europäischen Maschinenrichtlinie 2006/42/CE und der damit harmonisierten Normen nachzuvollziehen.

## Nach Abschluss des Safety Trainings

- kennen Sie den Zusammenhang zwischen technisch relevanten Rechtsvorschriften und Regeln,
- haben Sie einen Überblick über die 42/2006/EG (Maschinenrichtlinie),
- sind Sie vertraut mit der 9. Verordnung zum Produktsicherheitsgesetz,
- verstehen Sie die Zusammenhänge und rechtlichen Bedeutungen der relevanten Normen und Rechtsvorschriften (EN ISO 10218 / EN ISO 13849 / TS 15066) und
- kennen Sie die relevanten Inhalte der zuvor genannten Normen und Rechtsvorschriften.

## **Voraussetzungen**:

• Für dieses Training gibt es keine Voraussetzungen. Trotzdem würden wir Ihnen den Abschluss unserer Online-Academy empfehlen.

#### Safety Training 39

## **Beschreibung der Module**

Um den Lerneffekt zu maximieren, werden die Trainingsmodule zunächst in der Theorie vorgestellt, um diese überwiegend durch praktische Übungen zu vertiefen.

# **Modul 1: Zusammenhänge des technischen Rechts**

Bevor wir in das Thema "Sicherheit von Cobots" einsteigen, lernen Sie zunächst die wichtigsten Grundbausteine dieses Bereiches kennen. Auf diesen wird in den später folgenden Modulen aufgebaut. In Modul 1 werden die Zusammenhänge von Richtlinien und Normen thematisiert sowie die Rechtsstellung dieser beiden entscheidenden Komponenten im EU Harmonisierungskonzept.

## **Lernziele:**

- Kennenlernen des EU Harmonisierungskonzepts und wie es aufgebaut ist
- Vertraut werden mit den Rechtsstellungen von Richtlinien und Verordnungen
- Unbestimmte Rechtsbegriffe im technischen Recht verstehen

# **Modul 2: Produkthaftung**

Im deutschen Recht sind zwei Arten der Produkthaftung verortet: Die Haftung im BGB sowie im Produktsicherheitsgesetz. In diesem Modul lernen Sie die Unterschiede beider Haftungsarten kennen und die aus ihnen folgenden Pflichten. Dazu werden die Arten der Produktfehler und mögliche Haftungsausschlüsse thematisiert.

## **Lernziele:**

- Arten der Produkthaftung unterscheiden
- Mit den Verkehrssicherungspflichten gemäß des Produkthaftungsgesetzes vertraut werden
- Mögliche Haftungsausschlüsse kennen

# **Modul 3: Risikobeurteilung**

Eine tragende Säule der Maschinenrichtlinie ist die Risikobeurteilung. Daher ist das Wissen zur Durchführung einer Risikobeurteilung für jeden Integrator und Maschinenbauer unabdingbar. Gemeinsam behandeln wir den interaktiven Prozess zur Durchführung gem. der EN ISO 12100 und die Inhalte und Teildisziplinen gem. EN ISO 12100.

#### **Lernziele:**

- Richtige Benennung der Teildisziplinen einer Risikobeurteilung
- Inhalte einer Risikobeurteilung kennenlernen
- Risikobewertung anhand von Schwere des Schadens und Eintrittswahrscheinlichkeit vornehmen

# **Modul 4: Muster Risikobeurteilung**

Für kollaborative Anwendungen ist bei der Durchführung einer Risikobeurteilung die ISO TS 15066 z.Z. absolut maßgebend. Speziell bei der Risikobewertung wird oft auf diese technische Spezifikation zurückgegriffen. Da bei der Auslegung Fehlinterpretationen möglich sind, wird In diesem Modul die richtige Anwendung des Anhang A der ISO TS 15066 behandelt.

## **Lernziele:**

- Kollisionsszenarien bewerten
- Kraft- und Druckwerte des Anhang A interpretieren
- Durchführen einer Messung zur Bestimmung von Kraft und Druck
- Berechnung der Transferenergien bei Kollisionen im freien Raum

>

Tag

Module

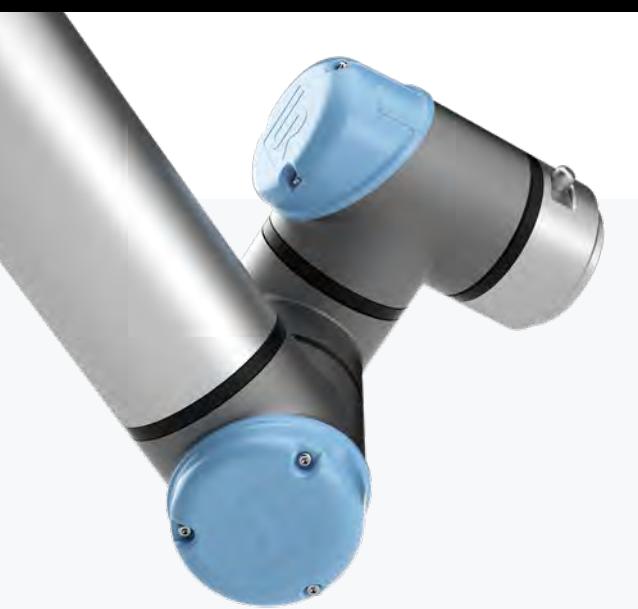

1

7

# **Modul 5: Performance-Level und Kategorie**

Ein oft diskutiertes Thema im Bereich der Robotik ist die Forderung nach einem bestimmten Performance-Level sowie einer Systemarchitektur. Diese Forderungen werden hier genauer beleuchtet. Die Zusammensetzung und der Hintergrund des Performance-Levels sowie der Aufbau und die Funktionsweise des Sicherheitssystems werden besprochen.

#### **Lernziele:**

- Besseres Verständnis über das Performance-Level und dessen Berechnung aneignen
- Aufbau des Sicherheitssystems kennenlernen
- Die Unterscheidung zwischen Performance-Level Kategorie 3 und Kategorie 2

# **Modul 6: Zustimmtaster**

Der Wunsch nach einem Zustimmtaster kommt immer wieder auf. Richtig ist, dass die EN ISO 10218:2011 eine Forderung für einen Zustimmtaster enthält. Allerdings wird diese in der ISO TS 15066 für kollaborierende Robotersysteme relativiert. Was gilt nun also? Wann benötige ich einen Zustimmtatser und wann nicht? Diese Frage wird in diesem Modul geklärt.

## **Lernziele:**

**—** Beantworten können, in welchen Fällen ein Zustimmtaster benötigt wird und wann kollaborative Anwendungen auch ohne Zustimmtaster betrieben werden können

# $\circledcirc$ 10日24公田 contrato D H Robot Lim<br>
Joint Limit<br>
Manes<br>
Tool Drection<br>
Drection<br>
Lisrdware<br>
Safe Hom<br>
Three<br>
Position **O**  $000$

# **Modul 7: Die CE-Erklärung**

Am Ende jeder Applikation steht nach erfolgreich durchgeführter Risikobeurteilung die CE-Konformitätserklärung. Eine CE-Einbauerklärung liefert jedoch auch der Roboterhersteller. Wo liegen die Unterschiede und wie sehen die Inhalte aus? Dies und welche Möglichkeiten es gibt, um die Konformität mit der Maschinenrichtlinie festzustellen, lernen Sie in diesem Modul.

## **Lernziele:**

- Arten der Konformitätsfeststellung kennenlernen
- Mit der CE-Konformitäts- und Einbauerklärung vertraut werden

#### Script Training 41

# **Script Training**

Sie möchten Ihren Cobot nicht lediglich über die GUI programmieren, sondern alle Möglichkeiten und Funktionalitäten nutzen? Dann empfehlen wir Ihnen unser Script Training, in dem Sie lernen, Ihren Cobot mit URScript zu programmieren.

Der primäre Zweck dieses Trainings besteht darin, Ihnen den Umgang mit unserem Script Manual beizubringen und zu zeigen, wie Sie mit dessen Hilfe Lösungen für Ihren Cobot erarbeiten können. Zudem soll Ihnen dieses Training die Vielfalt an Möglichkeiten aufzeigen, die bei der Programmierung mithilfe von URScript zur Verfügung stehen.

## Nach Abschluss des Script Trainings sind Sie in der Lage,

- Variablen, Schleifen und Abfragen in URScript zu programmieren,
- eigene Funktionen zu erstellen und aufzurufen,
- mit Pose-Variablen zu rechnen und entsprechende bestehende Scriptfunktionen zu nutzen,
- Bewegungen, angefangen von linearen bzw. Gelenk-Bewegungen bis hin zu eigenen Bahnplanungsbefehlen, in URScript zu programmieren,
- die Kraftbefehle in URScript zu nutzen und
- ein Thread-Handling (parallele Prozesse) in URScript anzulegen.

## **Voraussetzungen:**

- Erfolgreicher Abschluss der Online-Academy
- Erfolgreicher Abschluss des Core Trainings
- Erfolgreicher Abschluss des Advanced Trainings
- Wichtig: Da unser Script Training sehr anspruchsvoll ist, empfehlen wir Ihnen die Teilnahme, wenn Sie bereits Programmiererfahrungen haben (unabhängig von der Programmiersprache).

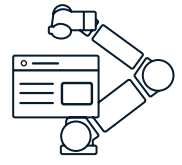

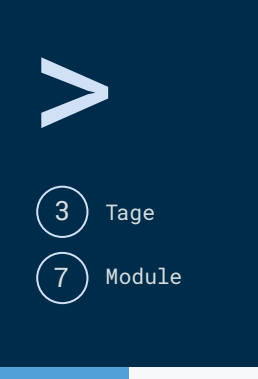

## **Beschreibung der Module**

Um den Lerneffekt zu maximieren, wird in jedem Trainingsmodul zunächst die Theorie vorgestellt, um diese anschließend durch praktische Übungen umzusetzen.

# **Modul 1: Variablen, Schleifen und If-Abfragen**

Nach einer kurzen Wiederholung aus dem Advanced Training, welche Variablentypen und Vergleichsoperatoren in URScript verfügbar sind, folgt der direkte Einstieg in die Programmierung von If-Abfragen und Schleifen. Dazu lernen Sie die Erstellung und Indexierung von Arrays. Anhand einer praktischen Übung wird das theoretisch erlangte Wissen vertieft.

#### **Lernziele:**

- Kennenlernen der verfügbaren Variablentypen
- Vertraut werden mit Vergleichsoperatoren
- Programmierung von If-Abfragen in URScript
- Indizierung von Arrays durchführen

# **Modul 2: Funktionen**

In diesem Modul lernen Sie die Programmierung eigener Funktionen, und wie diesen Variablen und Werte übergeben werden können. Dazu üben Sie, eine Rückgabe aus der Funktion zu realisieren. Anhand von Best Practice-Beispielen erkennen Sie, wie eigene Funktionen ein Programm erheblich verkürzen können. Zur Vertiefung des theoretischen Wissens folgen fünf praktische Aufgaben. Die letzte und anspruchsvollste Aufgabe beinhaltet die Programmierung eines rekursiven Algorithmus.

## **Lernziele:**

- Syntax eigener Funktionen erstellen
- Übergabe von Variablen und Werten an Funktionen programmieren
- Rückgabe von Variablen und Werten aus Funktionen
- Vertraut werden mit rekursiven Funktionsaufrufen

# **Modul 3: Pose Manipulation**

**—** Umgang mit den Scriptbefehlen speedl(), speedj(), servoj(), stopl() und stopj() lernen

Nach einer kompakten Wiederholung zum Thema Pose-Variablen werden Ihnen die URScript-Funktionen vorgestellt, die Ihnen bei der Programmierung mit Pose-Variablen zur Verfügung stehen.

#### **Lernziele:**

**—** Übersicht über die zur Verfügung stehenden URScript-Funktionen für die Verrechnung von Pose-Variablen

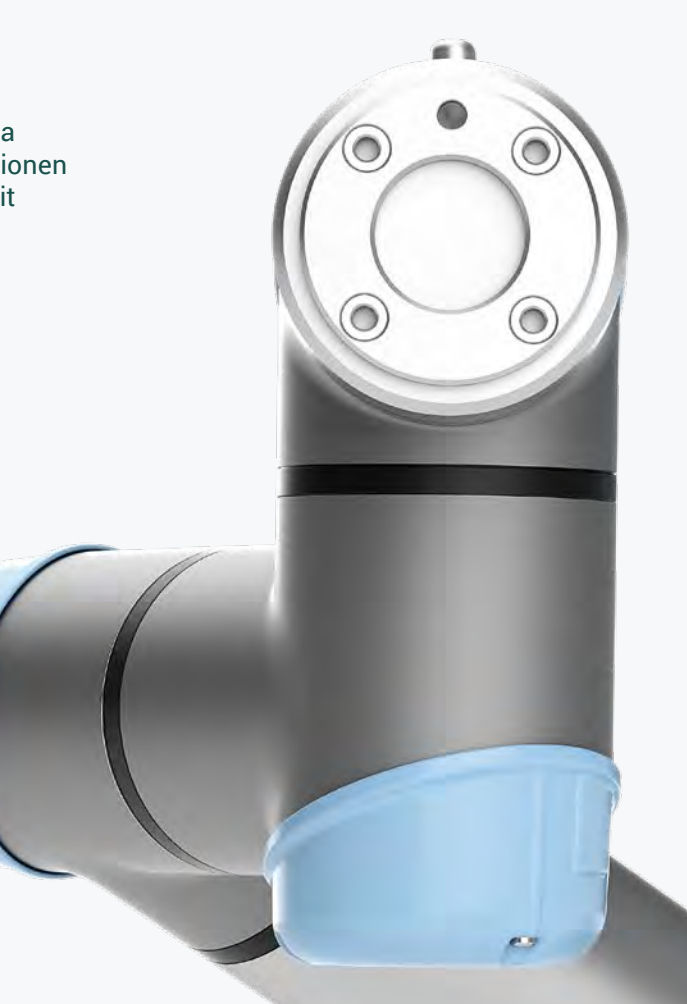

# **Modul 4: Bewegungsbefehle 1**

Bisher haben wir den Cobot über die Fahrbefehle von Polyscope bewegt. Dies ist jedoch ebenso in URScript möglich. In diesem Modul lernen Sie die URScript-Befehle zur Bewegung des Roboters kennen. Zudem wird Ihnen vorgestellt, mithilfe welcher Script-Befehle Sie eine Pose-Variable in einen Gelenkwinkel umrechnen können und umgekehrt. Ihre Aufgabe ist es, eine Palettierfunktion zu erstellen, bei der Sie die Funktionen praktisch umsetzen können.

#### **Lernziele:**

- Bewegung des Roboters mithilfe von URScript-Befehlen
- Berechnen der "Forward Kinematics" und "Inverse Kinematics"
- Kreisbewegungen in URScript programmieren

# **Modul 5: Bewegungsbefehle 2**

Was passiert, wenn Sie die Pfeil-Tasten im Bewegungsbildschirm des Cobots betätigen? Sie fahren den TCP des Roboters solange in die gewählte Richtung, wie die Taste bestätigt wird. Zur Realisierung eines solchen Verhaltens lernen Sie in diesem Modul den speedl()-Befehl und seine Konfiguration kennen. Auch der verwandte Befehl speedj() wird Ihnen vorgestellt. Zudem verwenden Sie den Befehl servoj(), mit dessen Hilfe Sie Ihre eigene Bahnplanung realisieren können. Ihre Aufgabe besteht darin, eine solche Bahnplanung zu realisieren und die vorgestellten Befehle korrekt zu nutzen.

#### **Lernziele:**

**—** Umsetzen einer eigenen Bahnplanung

# **Modul 6: Kraft-Befehle**

In diesem Modul lernen Sie, wie Sie die Kraftfunktion des Roboters in URScript nutzen. Anschließend ist es Ihre Aufgabe, ein Programm in URScript zu schreiben, welches auf Hindernisse reagieren kann und den Roboter in einer solchen Situation zu seinem Startpunkt zurückkehren lässt.

#### **Lernziele:**

**—** Nutzen der Kraftfunktion in URScript

# **Modul 7: Thread-Handling**

Threads werden Ihnen bereits aus anderen Trainings vertraut sein. Jedoch haben wir diese parallelen Prozesse bisher nur in Polyscope verwendet. In diesem Modul setzen Sie einen parallelen Prozess in URScript um. Dazu entwickeln Sie eine Palettierapplikation, die mit einer Kollisionserkennung ausgestattet ist.

#### **Lernziele:**

**—** Thread-Handling in URScript programmieren

Wir wollen es Ihnen so einfach wie möglich machen, das gesamte Potenzial Ihrer Cobots auszuschöpfen. Aufbauend auf unsere Online-Academy, können Sie in unseren Präsenztrainings Ihr Cobot-Wissen praxisnah und unter der Anleitung echter Experten vertiefen. Neben unserem Trainingszentrum in München bieten Ihnen sieben weitere autorisierte Trainingszentren unserer Partner in Deutschland und Österreich diese qualitativ hochwertigen Schulungen an. Trainieren Sie in kleinen Gruppen mit modernsten Schulungszellen!

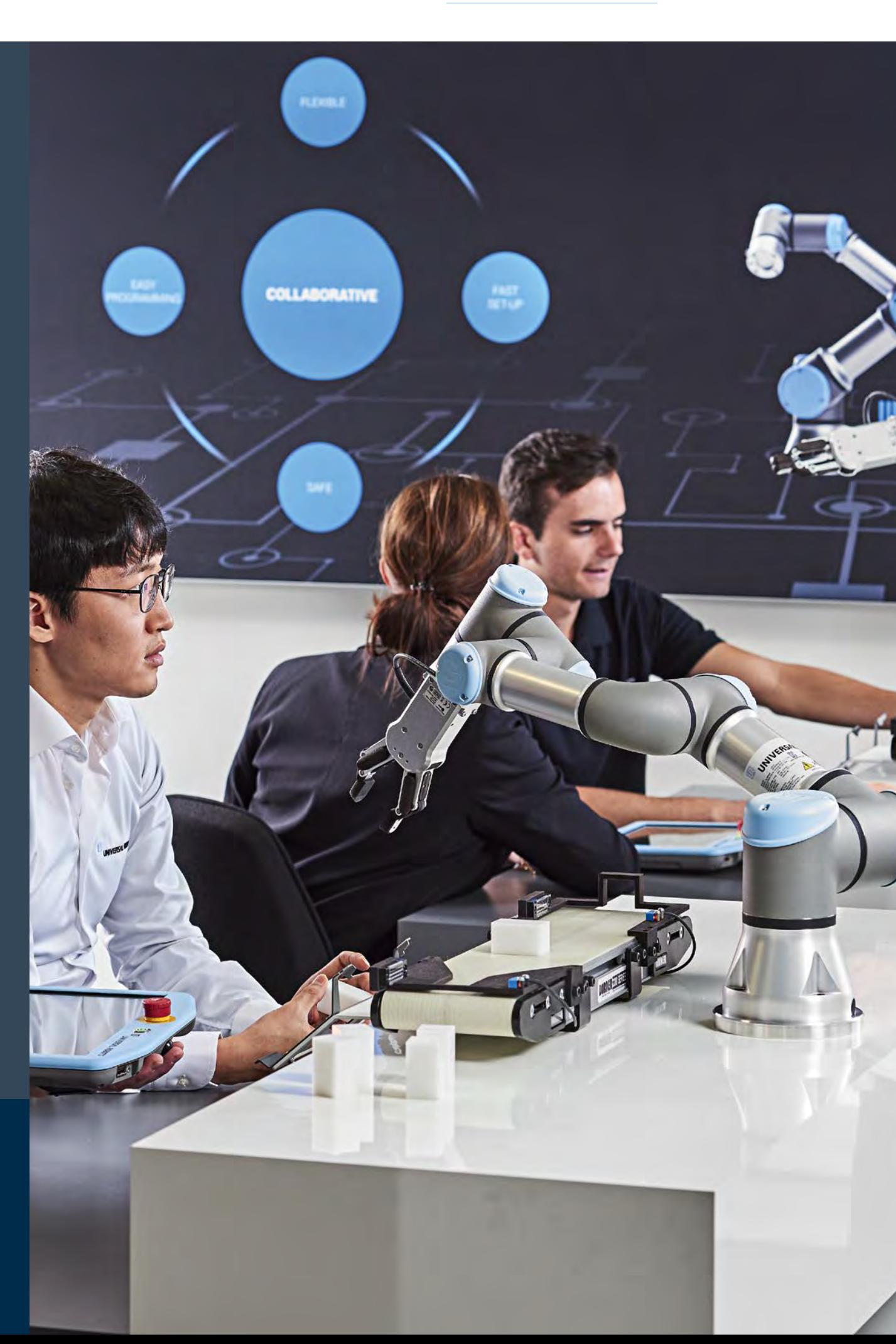

 $\bullet$ **Trainingszentren**

# **Werden Sie Schritt für Schritt zum Cobot-Experten**

Nutzen Sie Ihre Chance und melden Sie sich für ein Training in Ihrer Nähe an.

UR5e

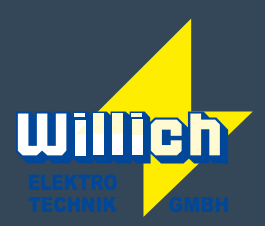

JUGARD+KÜNSTNER

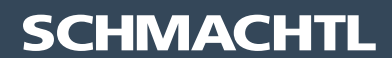

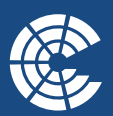

**ZENTRUM FÜR PRODUKTION, ROBOTIK &** AUTOMATISIERUNG

# **In diesen Trainingszentren können Sie unsere Präsenzschulungen besuchen**

# >

**D/A/CH Trainingszentrum München** Universal Robots (Germany) GmbH

**Authorized Training Center Berlin** Adolf Neuendorf GmbH

**Authorized Training Center Bebra** Willich Elektrotechnik GmbH

**Authorized Training Center Gera Authorized Training Center Altdorf b. Nürnberg Authorized Training Center Unterföhring** Jugard & Künstner GmbH

**Authorized Training Center Linz** Schmachtl GmbH

**Authorized Training Center Innsbruck** Zentrum für Produktion, Robotik & Automatisierung

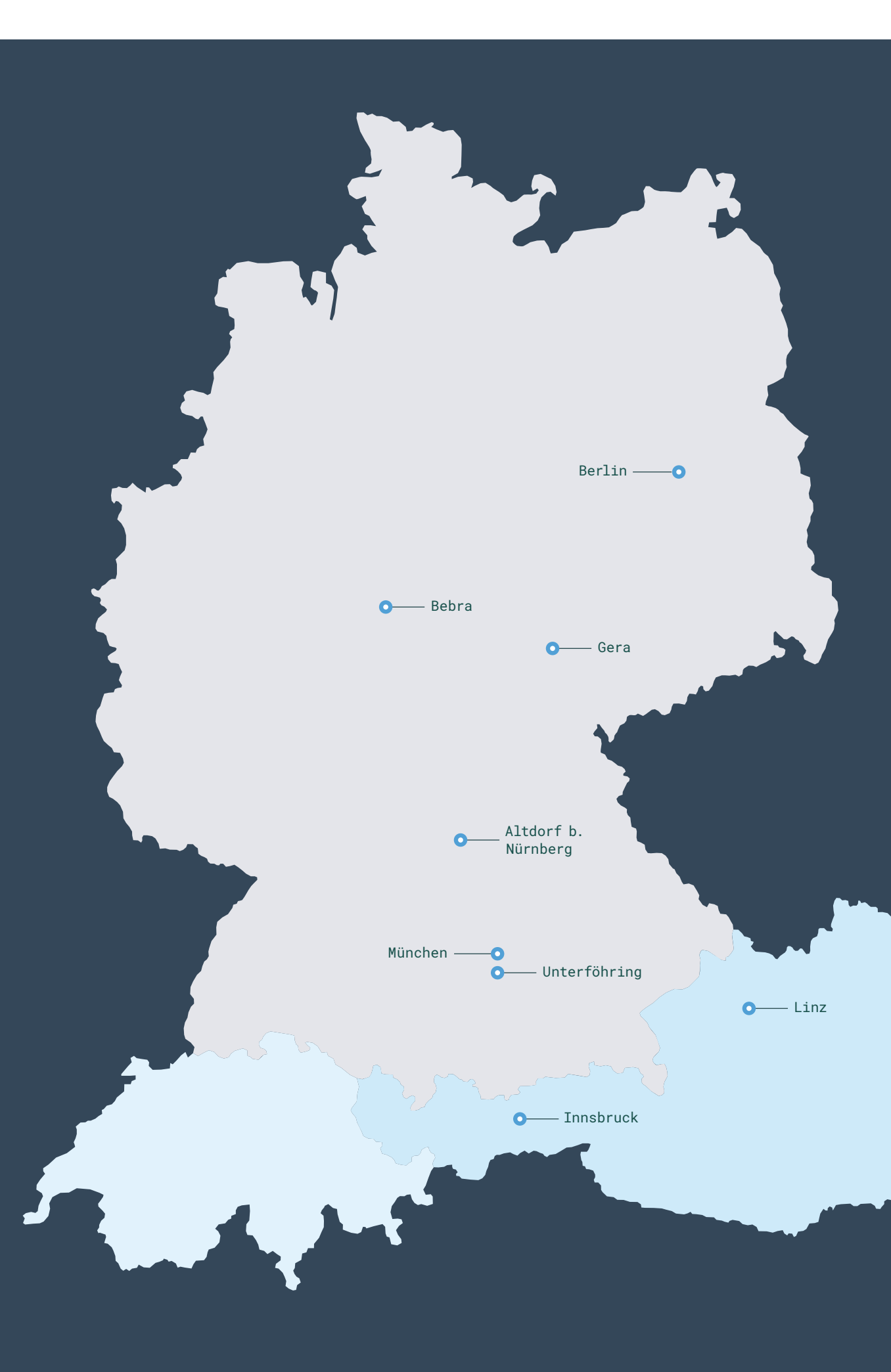

 $\overline{\mathbf{R}}$ **UNIVERSAL ROBOTS** 

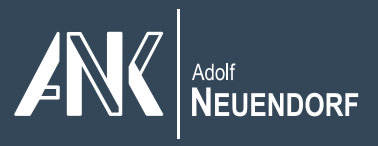

Unser Trainingszentrum in München besteht aus zwei separaten Bereichen, in denen Theorie und Praxis unterrichtet werden. Für die praktische Umsetzung der Inhalte sind 5 moderne Schulungszellen eingerichtet, an denen jeweils maximal zwei Teilnehmer arbeiten. Jede Zelle ist mit einem unserer Roboterarme, zwei Förderbändern, einem I/O-Simulator, einer Siemens-SPS und einem UR+ Greifer ausgestattet.

> Universal Robots (Germany) GmbH Baierbrunner Str. 15 81379 München Deutschland

**In unserem Trainingszentrum am Standort München können Sie sich für alle angebotenen Präsenzschulungen anmelden.**

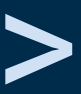

+49 89 121 897 20 training.we@universal-robots.com

www.universal-robots.com/de

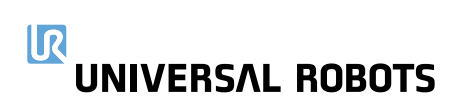

# **Universal Robots**

**D/A/CH Trainingszentrum München**

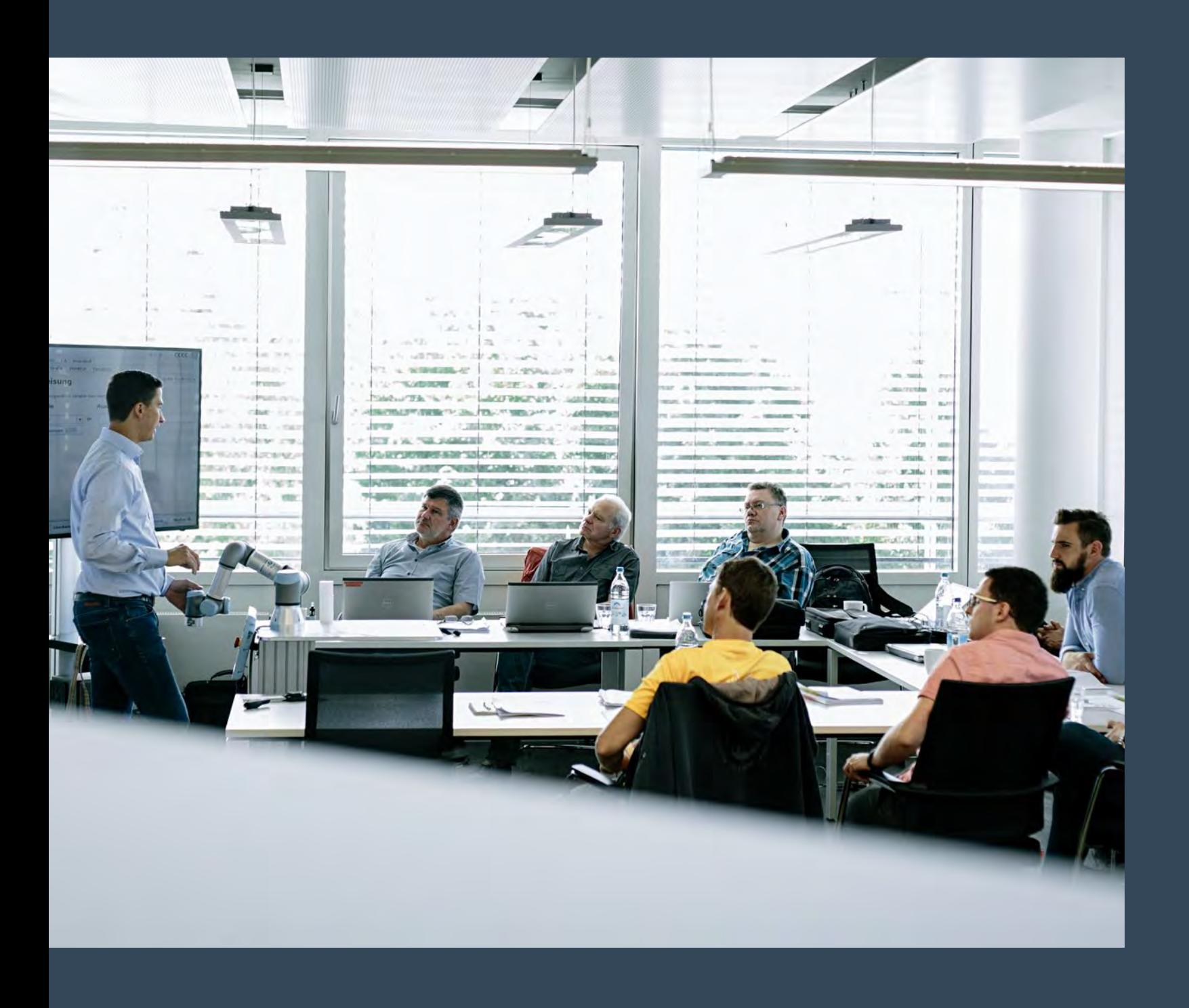

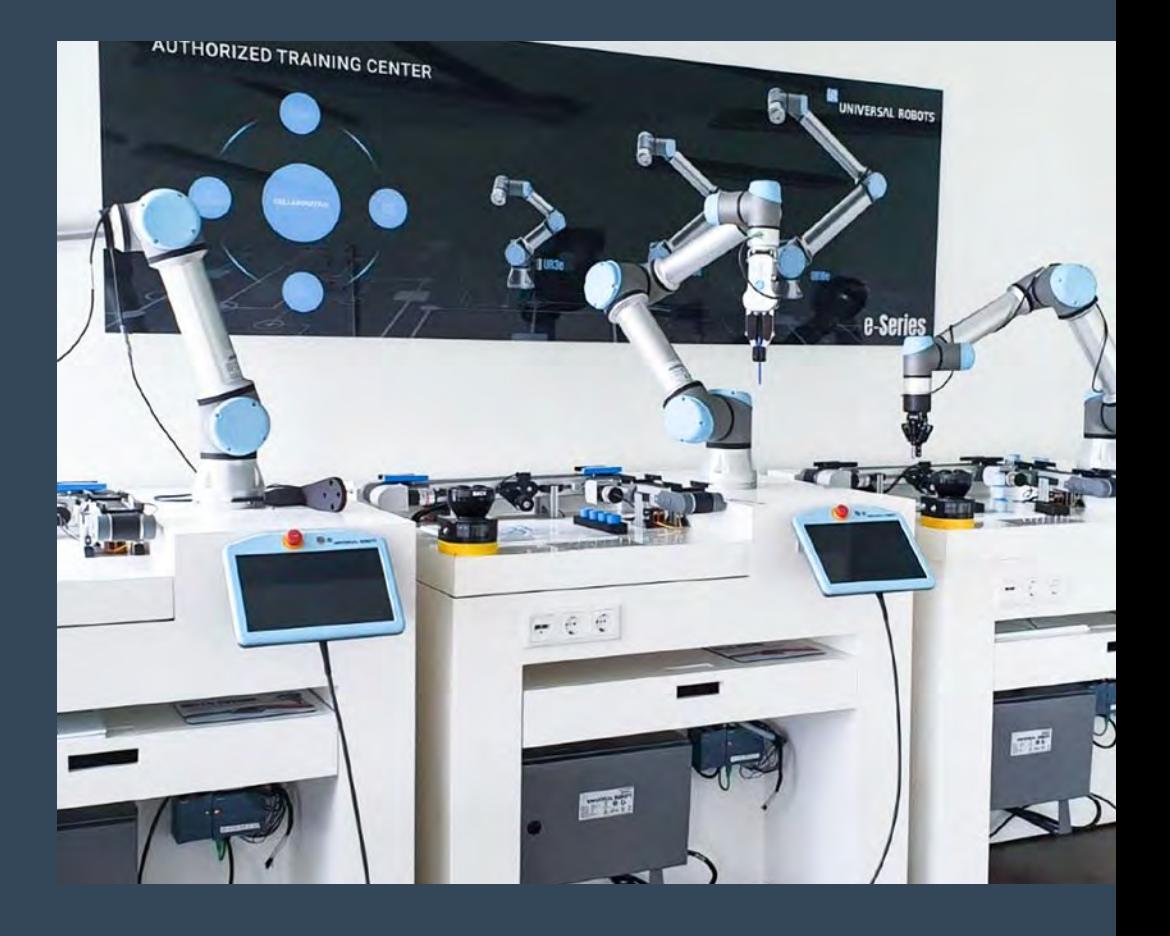

Die Jugard + Künstner GmbH ist Spezialist für Produktion und Automation. Das familiengeführte Unternehmen in vierter Generation baut fortgehend seine Kompetenzen in den Bereichen Aluminium-Profilsysteme und Robotik aus. Das Produktportfolio im Bereich Robotik ist dabei speziell auf die kollaborierenden Roboter von Universal Robots zugeschnitten. Als Partner bietet Ihnen J+K neben Lösungen mit unseren Cobots auch Schulungen vor Ort an. In den modernen, klimatisierten Schulungsräumen erlernen Sie an praxisnahen Schulungsstationen unter Anleitung zertifizierter und erfahrener Trainer den sicheren Umgang mit unseren Cobots.

 $\int_{0}^{\infty}$  Schulungsraum Gera

#### **Folgende Präsenzschulungen werden an den Standorten Altdorf, Unterföhring und Gera angeboten:**

- Core Training (e-Series)
- Core Training (CB3)

# **Jugard & Künstner**

**Authorized Training Center Altdorf b. Nürnberg Authorized Training Center Unterföhring Authorized Training Center Gera**

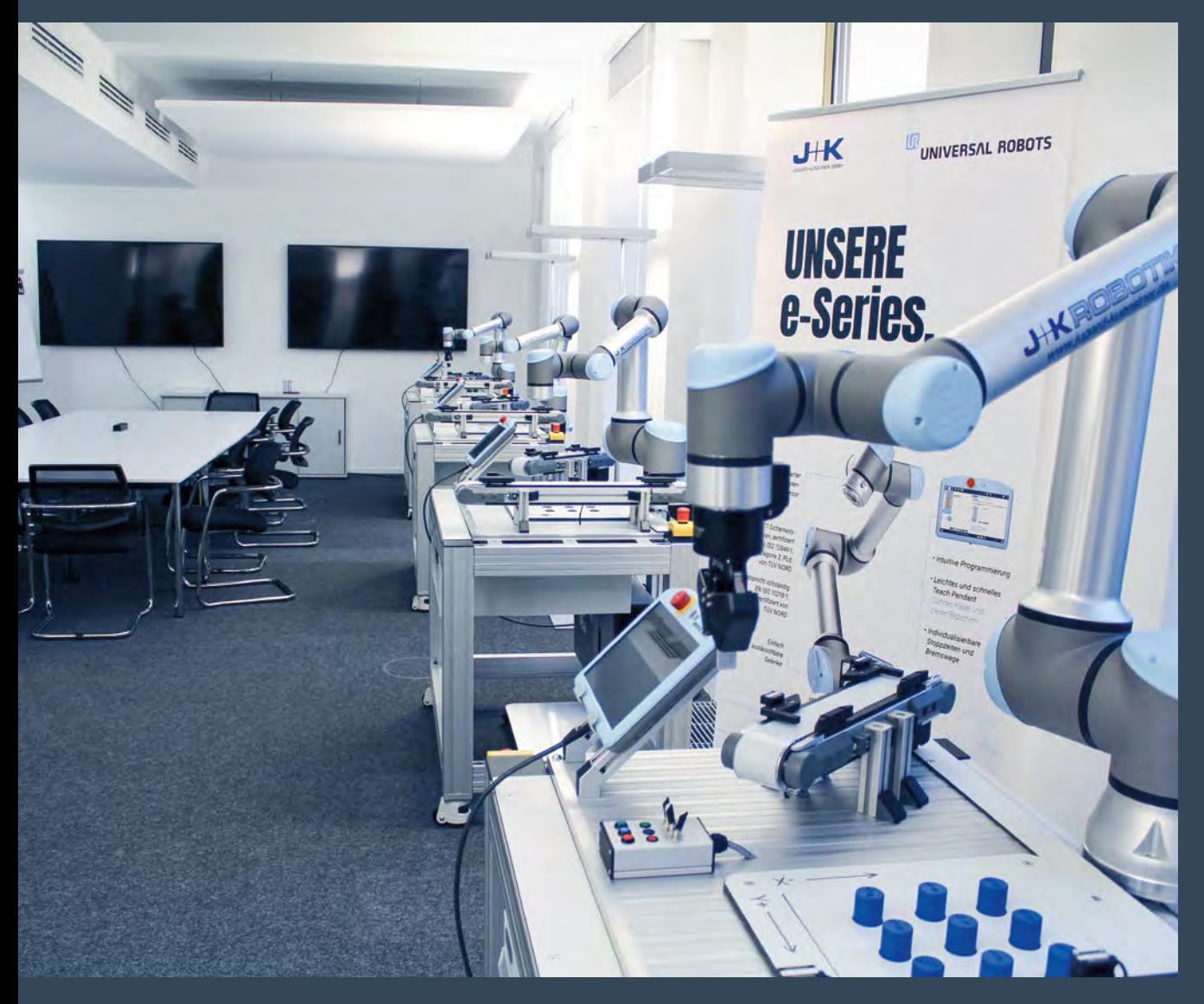

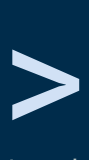

Jugard & Künstner GmbH Weidentalstr. 45 90518 Altdorf bei Nürnberg Deutschland

Jugard & Künstner GmbH Beta-Straße 10E 85774 Unterföhring Deutschland

Jugard & Künstner GmbH Fasaneninsel 1 07548 Gera Deutschland

+49 9187 936 69 0 nbg@jugard-kuenstner.de

www.jugard-kuenstner.de

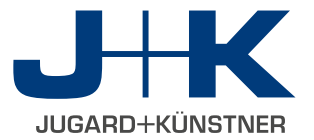

Schulungsraum Unterföhring

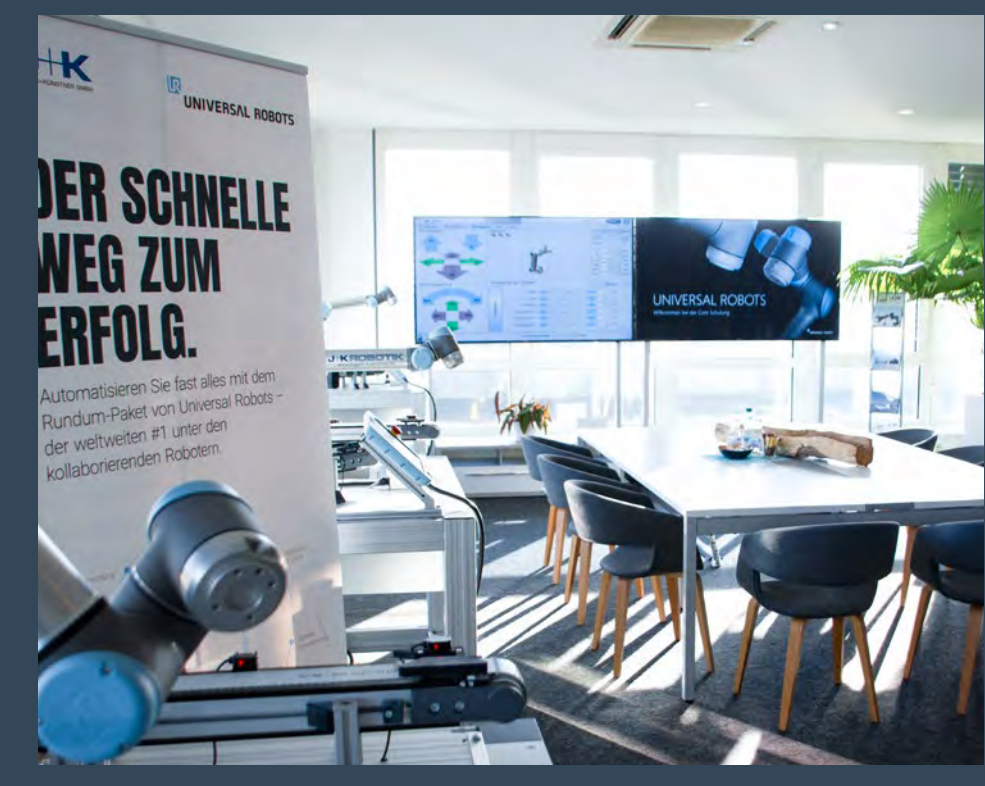

Willich Elektrotechnik GmbH macht Elektrotechnik aus Leidenschaft. Das zukunftsorientierte Unternehmen erschließt sich seit 1985 zunehmend neue Geschäftsbereiche und hat Kernkompetenzen in den Bereichen Automatisierungs-, Gebäudesystem-, Fertigungs- und Umwelttechnik aufgebaut. Als langjähriger Partner bietet Willich Lösungen rund um unsere Cobots sowie Präsenzschulungen mit erfahrenen und zertifizierten Trainern an.

**Folgende Präsenzschulungen werden am Standort Bebra angeboten:**

- Core Training (e-Series)
- Core Training (CB3)
- Advanced Training

# **Willich Elektrotechnik**

> Willich Elektrotechnik GmbH Im Binder 18 36179 Bebra

Deutschland

+49 6622 9277 0 www.willich.de

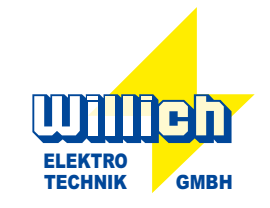

**Authorized Training Center Bebra**

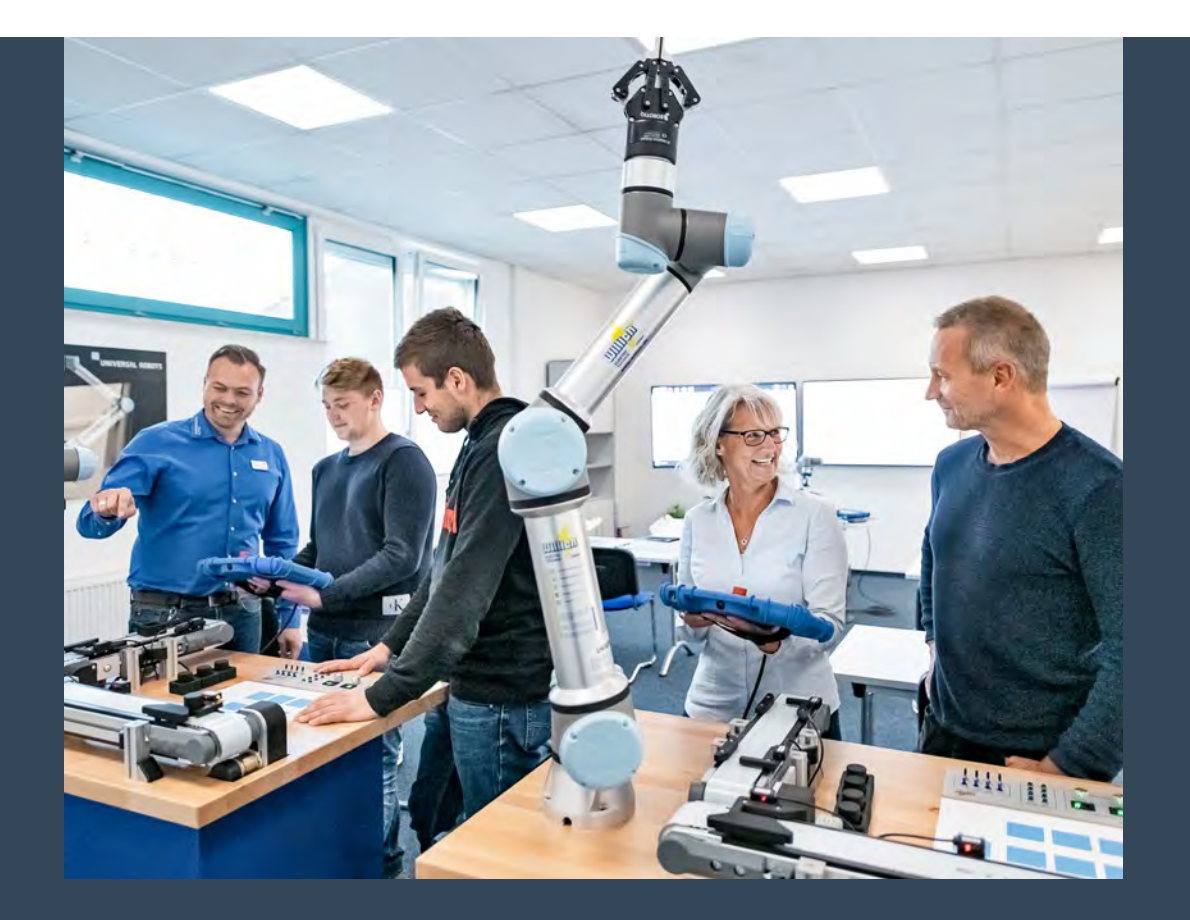

# **Adolf Neuendorf**

Die Adolf Neuendorf GmbH ist ein seit 1909 bestehendes Berliner Unternehmen, dessen Kernkompetenzen in den Bereichen Automation, Werkzeuge, Maschinen, Betriebseinrichtungen und Arbeitsschutz liegen. Als Partner bietet Ihnen Neuendorf die Möglichkeit, die Programmierung von Cobots in modernen Räumlichkeiten und unter der Anleitung zertifizierter und erfahrener Trainer zu erlernen. Dafür stehen vier Schulungszellen mit den neuesten Cobots der e-Series für Sie bereit.

**Folgende Präsenzschulungen werden am Standort Berlin angeboten:**

**—** Core Training (e-Series)

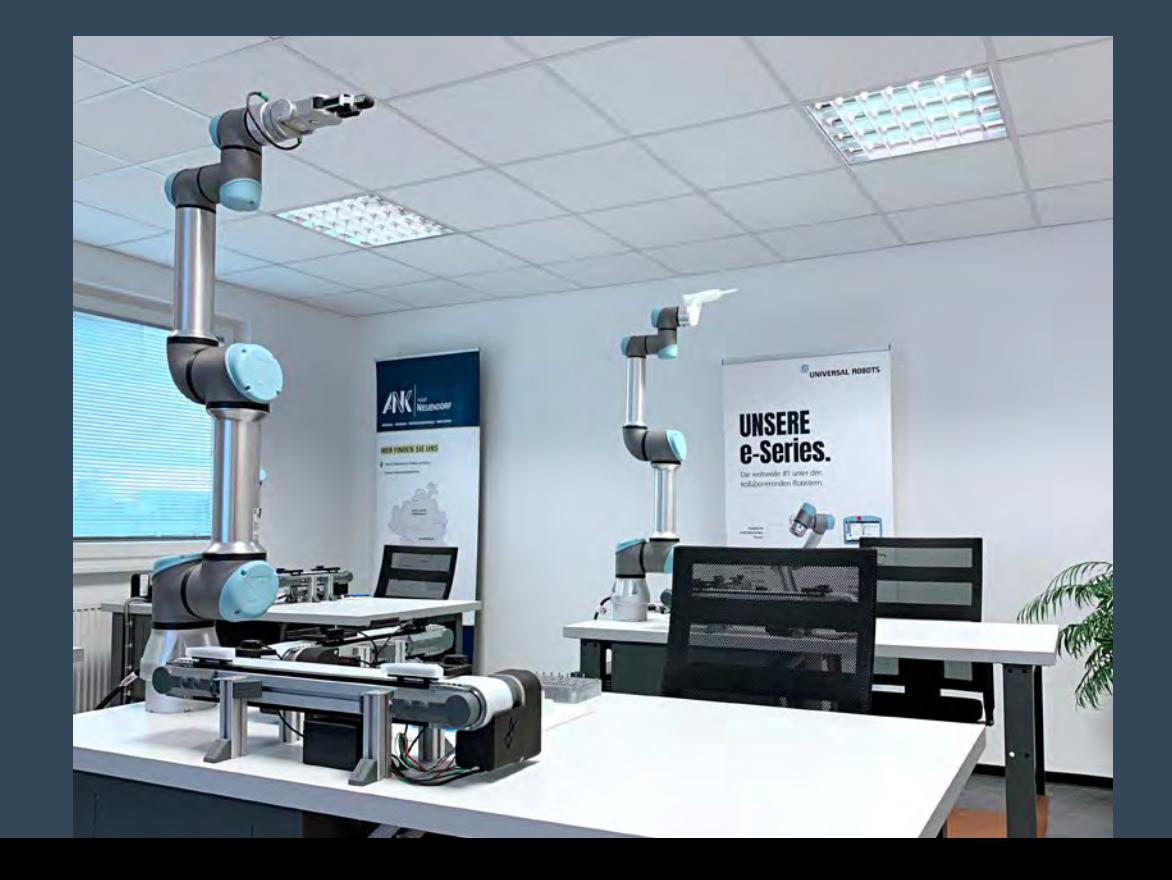

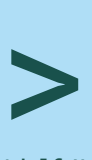

Adolf Neuendorf GmbH Säntisstraße 83/85 12277 Berlin Deutschland

+49 30 742 05 222 automation@adolf-neuendorf.de

www.adolf-neuendorf.de

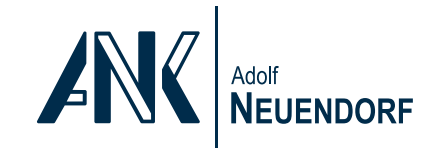

# **Authorized Training Center Berlin**

# **Schmachtl**

Als 1936 gegründetes Familienunternehmen ist die Schmachtl GmbH heute führender Anbieter von Produkt- und Systemlösungen für die Industrie, und Kooperations- sowie Distributionspartner für technologieführende Hersteller. Das Schulungszentrum von Schmachtl in Linz ist aufgrund seiner Lage ideal für Teilnehmer, die aus ganz Österreich anreisen, zu erreichen.

Die zertifizierten Trainer von Schmachtl vermitteln das Wissen rund um die Cobots von Universal Robots anhand einer didaktisch durchdachten Schulungszelle mit 2 Förderbändern, einem I/O Simulator und einem UR+ Greifer.

**Folgende Präsenzschulungen werden am Standort Linz angeboten:**

**—** Core Training (e-Series)

# **Authorized Training Center Linz**

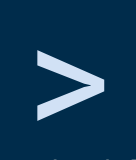

Schmachtl GmbH Pummererstraße 36 4020 Linz Österreich

+43 732 764 60 automation@schmachtl.at

www.schmachtl.at

# **SCHMACHTL**

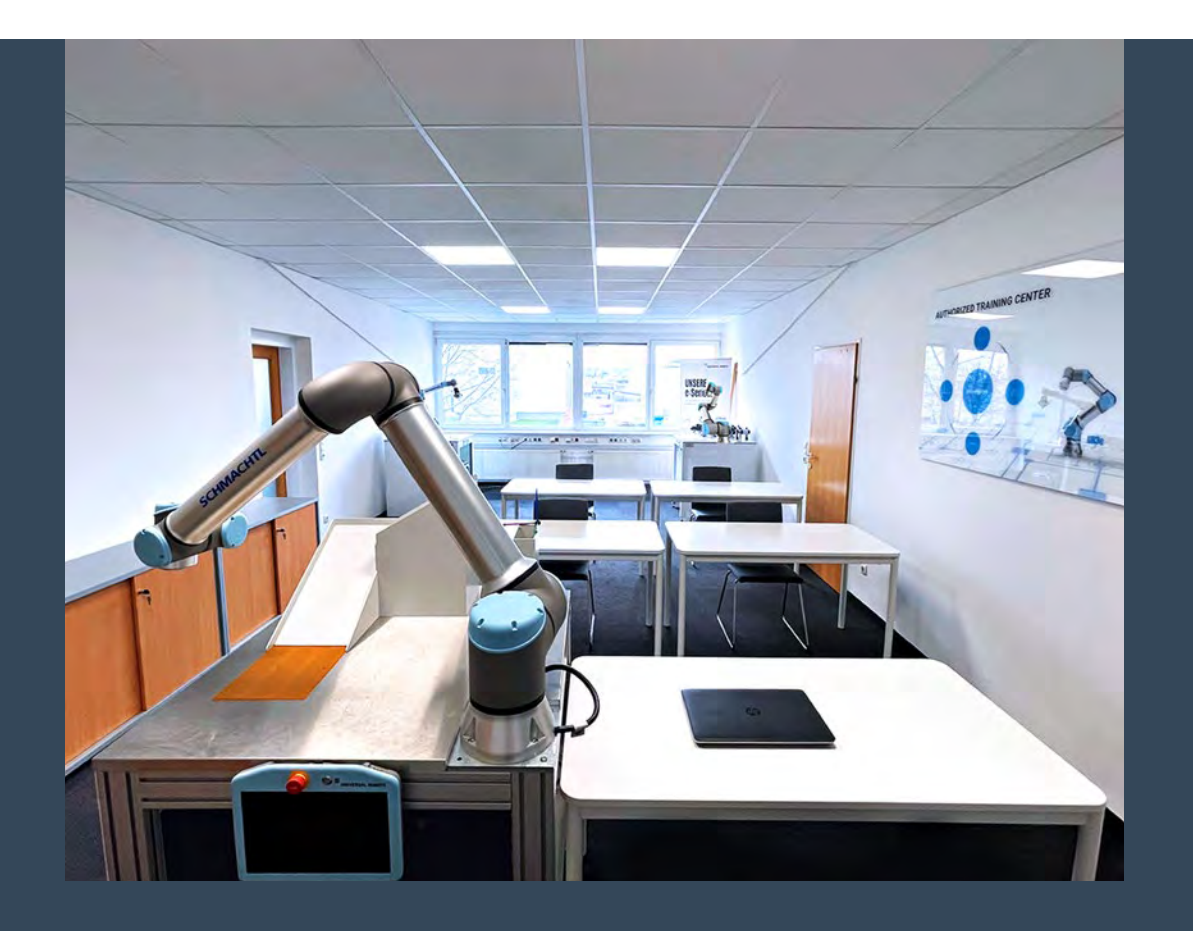

# **Zentrum für Produktion, Robotik & Automatisierung**

# **Authorized Training Center Innsbruck**

Das Zentrum für Produktion, Robotik & Automatisierung – eine gemeinsame Initiative der Industriellenvereinigung (IV) Tirol und der Unternehmerischen Hochschule® MCI – macht aktuelle und aufkommende Technologien sowie methodische Vorgehensweisen in verschiedenen Unterbereichen des Themenfeldes "Produktion" für Unternehmen nutzbar. Durch die enge Zusammenarbeit mit Kooperationspartnern stehen im Zentrum für Produktion, Robotik & Automatisierung fundiertes und praxisnahes Wissen sowie aktuellste und aufkommende Technologien zur Verfügung und werden ständig weiterentwickelt. Somit können auf einer "test before invest" Basis innovative Lösungen geschaffen und evaluiert werden.

**Folgende Präsenzschulungen werden am Standort Innsbruck angeboten:**

**—** Core Training (e-Series)

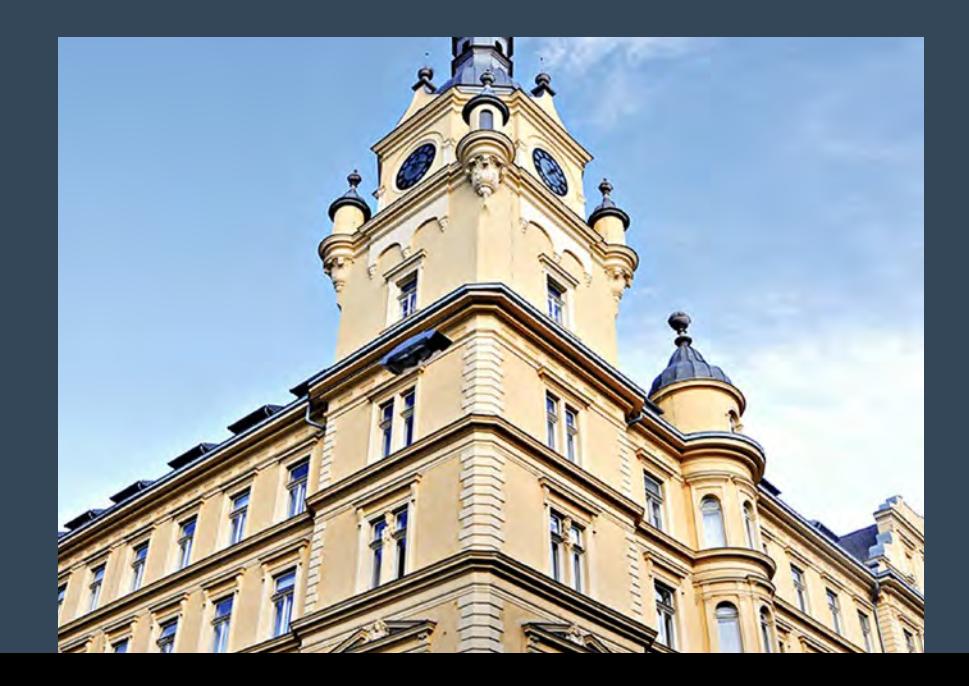

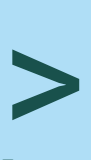

Zentrum für Produktion, Robotik & Automatisierung MCI Management Center Innsbruck Internationale Bildung & Wissenschaft GmbH Maximilianstraße 2 6020 Innsbruck Österreich

ZentrumPRA@mci.edu research.mci.edu/de/pra

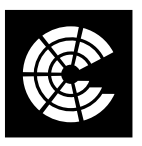

ZENTRUM FÜR **PRODUKTION, ROBOTIK & AUTOMATISIERUNG** 

**Sie haben Interesse an unseren Trainings? Wir beraten Sie gerne!**

# **Kontakt**

**Universal Robots (Germany) GmbH** Baierbrunner Str. 15 81379 München, Deutschland

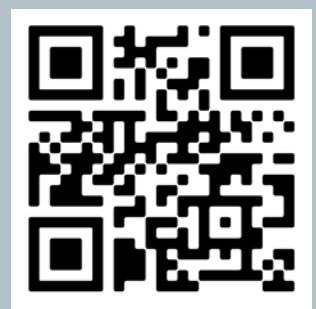

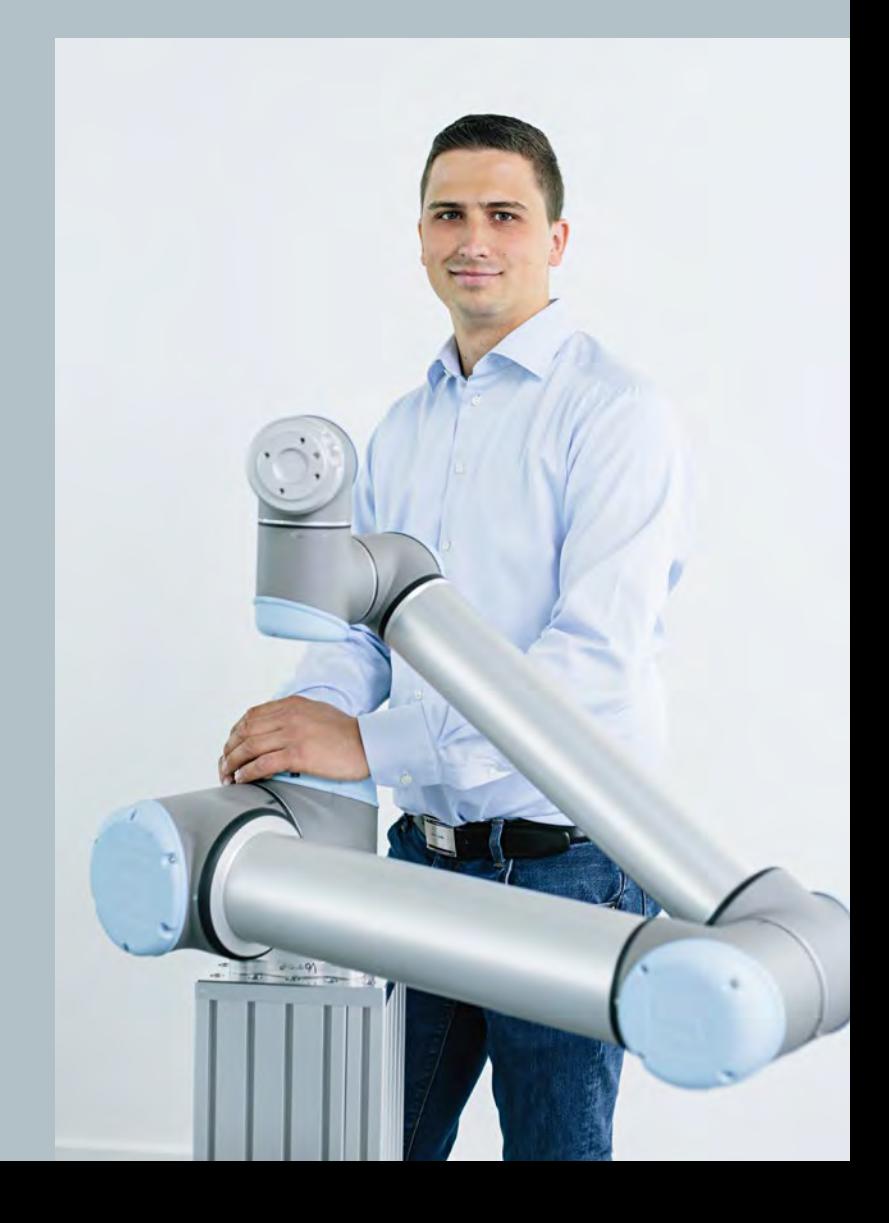